#### **РЕФЕРАТ**

Выпускная работа содержит 71 страницу, 34 рисунка, 9 использованных источников.

ПИД-РЕГУЛЯТОР, ЗАКОНЫ РЕГУЛИРОВАНИЯ, ТЕРМОКОНТРОЛЛЕР, ДИОДНЫЙ МОСТ, ТИРИСТОРЫ, IGBT-ТРАНЗИСТОРЫ, ПЛАТИНОВЫЙ ДАТЧИК ТЕМПЕРАТУРЫ, ИСТОЧНИК ПИТАНИЯ, СОПРОТИВЛЕНИЕ ДАТЧИКА, ОПЕРАЦИОННЫЕ УСИЛИТЕЛИ.

Цель работы — разработка ПИД-регулятора для термостата на базе технологий National Instruments.

В процессе работы использовался опыт разработки электрических принципиальных схем, а также опыт эксплуатации современных систем автоматизированного проектирования.

В результате проведенной работы разработан ПИД-регулятор для термостата на базе технологий National Instruments. Рассчитана и разработана электрическая принципиальная схема устройства. Расчеты подтверждены результатами моделирования в схемотехническом симуляторе NI Multisim. Разработана печатная плата устройства. Контроль температурой в печи осуществляется с помощью персонального компьютера посредством платы NI PC-6251 и управляющей программы, созданной в среде NI LabVIEW.

Степень внедрения — выполняется по научно-исследовательской работе кафедры электроники и наноэлектроники МГУ им. Н. П. Огарёва.

Область применения — исследование технических объектов сопряженные с термостатированием.

Эффективность — применение разработанного ПИД-регулятора для термостата позволит обеспечить мониторинг состояния системы, визуализацию температурных режимов в реальном времени, а также проводить обработку полученных данных при помощи персонального компьютера.

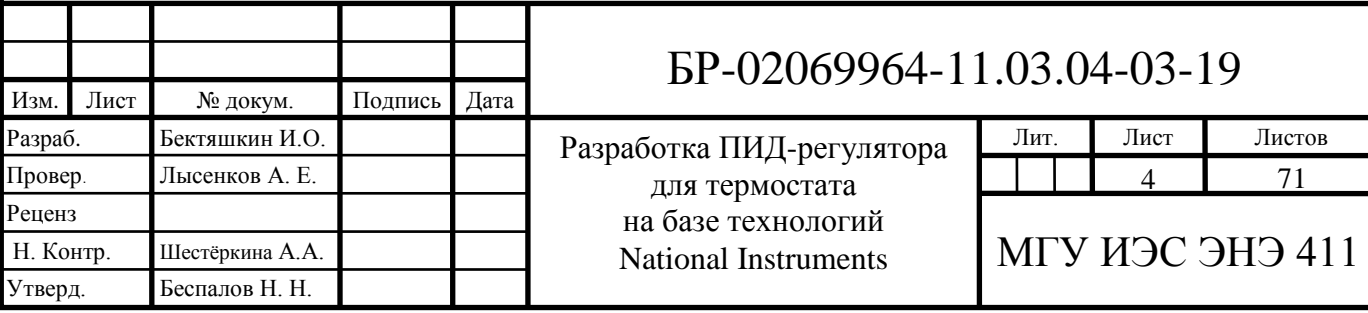

## **СОДЕРЖАНИЕ**

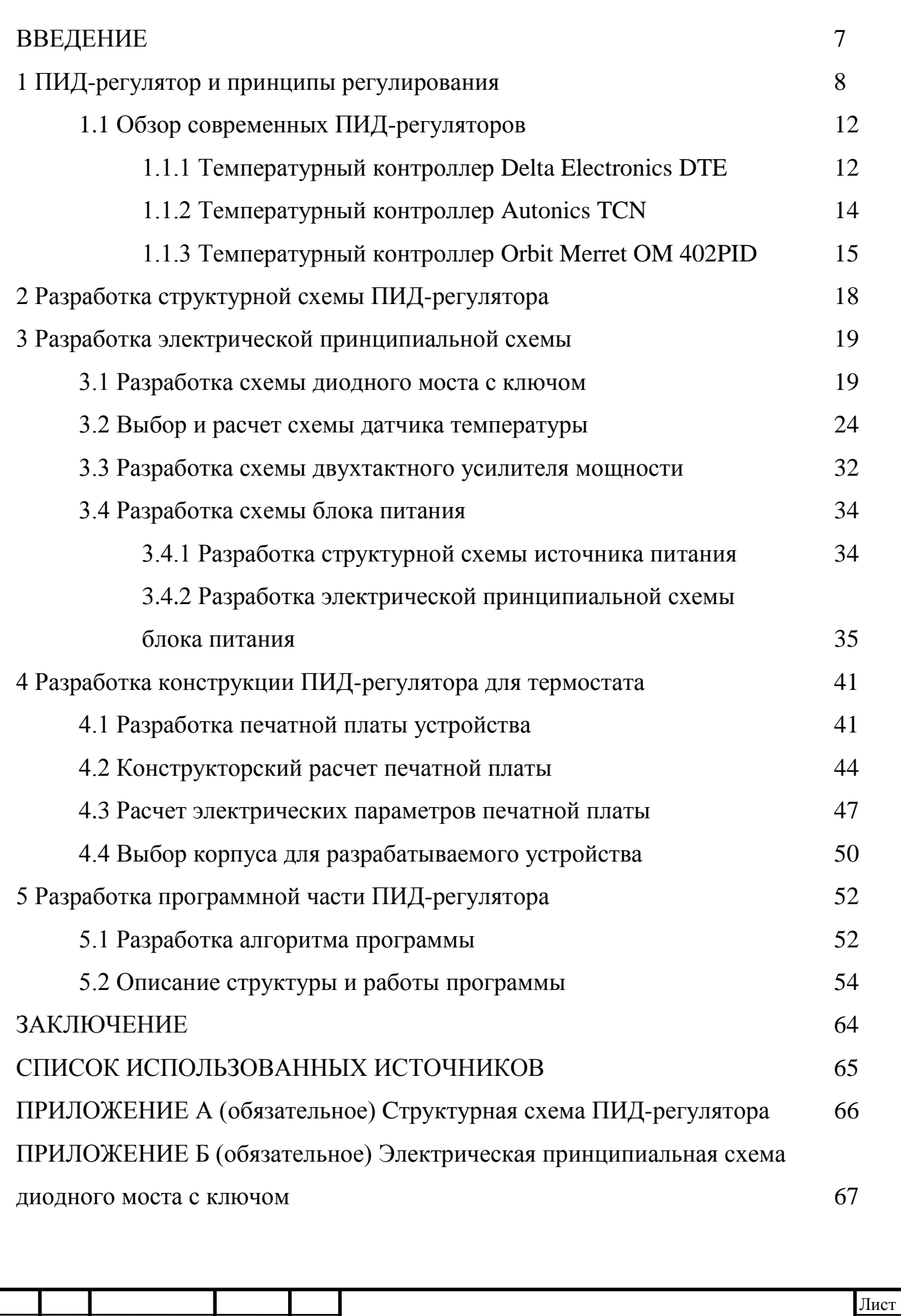

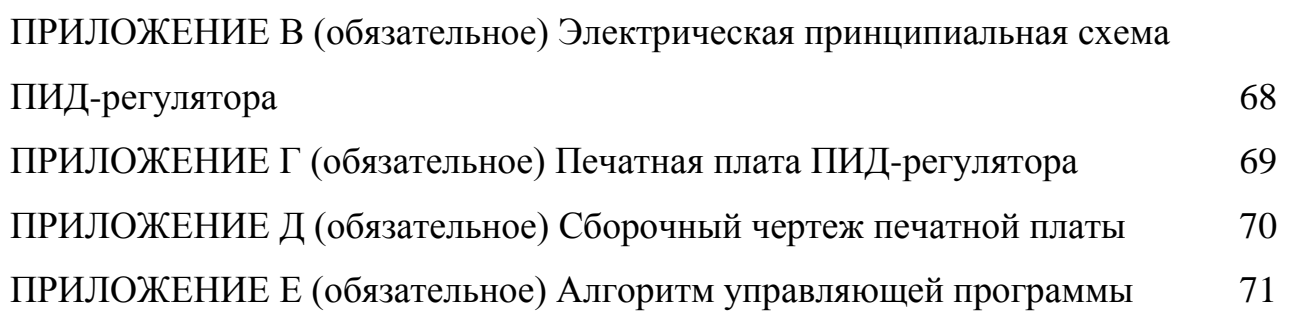

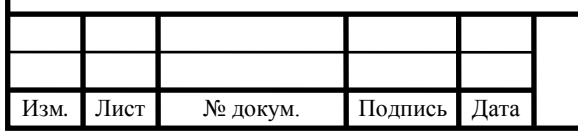

#### **ВВЕДЕНИЕ**

В данной выпускной квалификационной работе согласно техническому заданию требуется разработать ПИД-регулятор для термостата на базе технологий National Instruments.

Необходимо рассмотреть существующие технические решения, провести анализ их достоинств и недостатков. Разработать структурную схему устройства. Провести расчет электрической принципиальной схемы ПИД-регулятора для термостата, результаты подтвердить моделированием. На основе электрической принципиальной схемы разработать печатную плату устройства. Для контроля температуры в печи с помощью персонального компьютера посредством платы NI PC-6251 требуется реализовать управляющую программу в среде программирования NI LabVIEW.

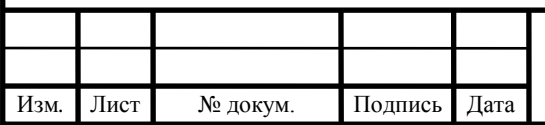

#### **1 ПИД-регулятор и принципы регулирования**

ПИД-регулятор использует пропорциональный, интегральный и дифференциальный законы регулирования. ПИД-регулятор, выполненный в виде технического устройства, называют ПИД-контроллером.

Ниже будут рассмотрены принципы ПИД-регулирования. Пропорциональный регулятор, используемый в системе, обычно дает выходной значение, которое пропорционально текущей ошибке. Регулятор сравнивает заданное или желаемое значение с фактическим или со значением процесса обратной связи. Получаемая ошибка умножается на коэффициент пропорциональности для нахождения выходного значения. Чем больше коэффициент пропорциональности, тем меньше выходное значение при одинаковой ошибке регулирования. Если же значение ошибки равно нулю, то и выходное значение получится нулевым. Обычно пропорциональное регулирование используют в малоинерционных системах с большим коэффициентом передачи. Для настройки П-регулятора в самом начале следует установить максимальным коэффициент пропорциональности. В процессе этого выходное значение станет минимальным. Стабилизировав измеренное значение, требуется установить заданное значение и постепенно уменьшать коэффициент пропорциональности, что приведет к уменьшению ошибки регулирования. Когда в системе начнут возникать периодические колебания, необходимо привести значение коэффициента пропорциональности к такому, чтобы ошибка регулирования была как можно меньше, равно как и колебания в системе.

Применение пропорционального регулятора вводит определенные ограничения, в которых всегда будет присутствовать смещение между переменной процесса и заданным значением, поэтому в систему вводится интегральный регулятор, обеспечивающий устранение ошибки в установившемся режиме. Этот регулятор проводит интегрирование ошибки в течение определенного времени, пока ошибка не станет равна нулю. Выходное значение пропорционально-интегрального регулятора становится равно сумме

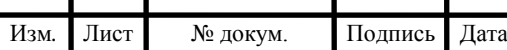

# $\overline{BP}$ -02069964-11.03.04-03-19  $\sqrt{8}$

пропорциональной и интегральной составляющих. Чем больше значение постоянной времени интегрирования, тем медленнее будет накапливаться интегральная составляющая. Пропорционально-интегральный регулятор нечувствителен к помехам измерительного канала, а также приводит нулевую ошибку к нулю. Недостатками этого регулятора является медленная реакция на возмущающие воздействия. Настройка ПИ-регулятора сводится к определенным действиям. Постоянная времени интегрирования приводится к нулю, коэффициент пропорциональности к максимальному значению. Дальше, как и в пропорциональном регуляторе, уменьшается коэффициент пропорциональности до появления в системе периодических колебаний. Значение коэффициента пропорциональности близкое к оптимальному будет в два раза больше того значения, при котором в системе возникли колебания, а значение постоянной времени интегрирования для оптимальной работы будет на 20% меньше периода колебаний.

Интегральный регулятор не может предугадать поведение ошибки в будущем. Для решения этой проблемы в систему вводится дифференциальный регулятор. Выходное значение регулятора зависит от скорости изменения ошибки за время, умноженное на постоянную производной. При использовании ПИД-регулятора выходное значение представляет собой сумму трех составляющих, таких как пропорциональная, интегральная и дифференциальная. Чем больше значение постоянной времени дифференцирования, тем сильнее реакция системы на возмущающее воздействие. Обычно ПИД-регулятор применяется в инерционных системах, в которых помехи измерительного канала достаточно малы. Достоинствами такого типа регулирования являются быстрый выход на режим, точное удержание необходимой температуры, а также быстрая реакция на возмущающие воздействия.

В настоящее время такие регуляторы находят широкое применение при работе с системами точного контроля, например, управление термосистемами или системами позиционирования. В ходе работы ПИД-регулятор получает значение какого-либо параметра от объекта и воздействует на управление, состояние которого будет влиять на исходный параметр. Одним из самых

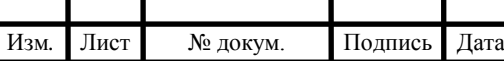

простейших примеров применения ПИД-регулятора является управление температурой в определенной системе [4]. Структура ПИД-регулятора представлена на рисунке 1.1.

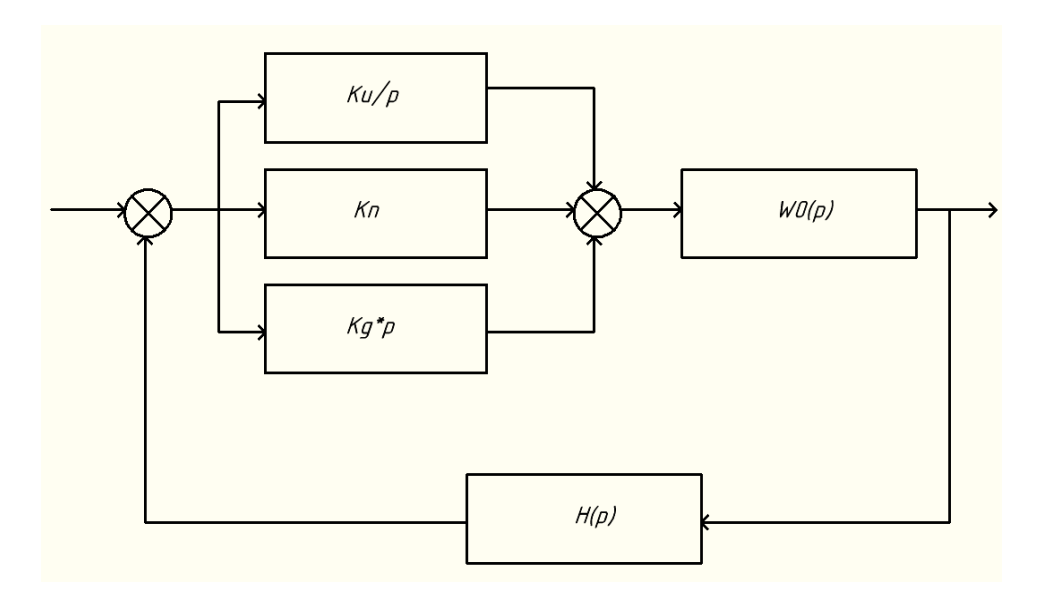

Рисунок 1.1 — Структура ПИД-регулятора

Обычно ПИД-регулятор используется в системах, где математическое описание каких-либо объектов затруднено. В термосистеме информацией о состоянии объекта является температура с датчика, а объектом управления нагреватель системы.

Пропорциональное управление определяется произведением постоянного коэффициента *K*п на текущую ошибку отклонения. В этом случае если в обратную связь нагревателя термосистемы введено только пропорциональное управление, то температура никогда не достигнет требуемого значения. Это связано с тем, что система является инерционной и управление нагревателем осуществляется с учетом динамики повышения температуры объекта.

Интегральное управление определяется произведением суммы ошибок температур до текущего момента времени и интегрального коэффициента *Ku*. Для поддержания заданной температуры в термосистемах может быть достаточно интегрального управления. Оно компенсирует запаздывание нагревания объекта и дает возможность приблизится к необходимому значению

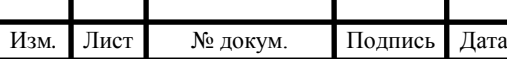

с какой-либо точностью. В менее инерционных термосистемах применение только интегрального управления невозможно, иначе запаздывание процесса накопления ошибки приведет к «вылетанию» регулируемого параметра и появлению колебаний.

Использование дифференциального управления позволяет скомпенсировать возможную будущую ошибку параметра. Дифференциальное управление определяется как разность между текущим и предыдущим значением параметра и умноженный на дифференциальный коэффициент *K*д. Так как используются измерения за короткий промежуток времени и ошибки, а также внешнее воздействие оказывает существенное влияние на процесс регулирования. Из-за перечисленных факторов дифференциальное управление отдельно от других видов реализуется достаточно трудно.

К наиболее общим недостаткам температурных контроллеров с ПИДрегулированием можно отнести следующие: во время использования пропорционального режима работы ПИД-регулятора нужно учитывать возникновение статистической ошибки, что будет влиять на стабилизацию значения температуры. При работе с другими режимами ПИД-регулирования влияние статистической ошибки на работу будет снижаться.

Могут возникнуть ограничения по использованию отдельных типов и моделей температурных контроллеров с ПИД-регулированием, это связано с несовместимостью отдельных видов термодатчиков, а также с отсутствием необходимых выходов для подключения требуемого оборудования. Требуется учитывать вышеперечисленную особенности при выборе конкретного температурной контроллера для работы в определенных условиях [6].

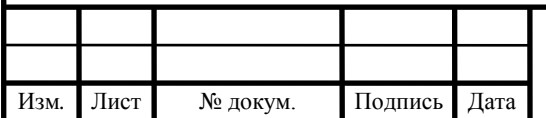

#### **1.1 Обзор современных ПИД-регуляторов**

В настоящее время существует большое количество температурных ПИДконтроллеров. Они характеризуются:

- возможностью подключения разнообразных вариантов датчиков температуры, включая отдельные типы терморезисторов, термопар и других;

- возможностью подключения дополнительных видов датчиков (давления, влажности, тока, расхода и других);

- наличием различных выходов управления;

- методом настройки параметров и управления работой.

Контроллеры имеют различные модификации с определенным набором параметров, что позволяет выбрать наиболее подходящий вариант для решения какой-либо задачи. Рассмотрим основные модели термоконтроллеров от различных производителей.

### **1.1.1 Температурный контроллер Delta Electronics DTE**

Температурный контроллер DTE Delta Electronics представляет собой модульный многоканальный регулятор управления и контроля температурой. Благодаря возможности объединения нескольких модулей в одном устройстве он позволяет заменить несколько контроллеров температуры в рамках одной системы, обеспечив параллельное управление процессами. Температурный контроллер DTE Delta Electronics представлен на рисунке 1.2.

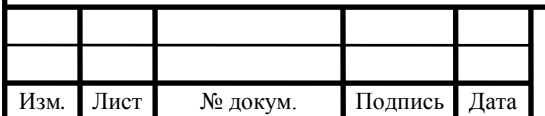

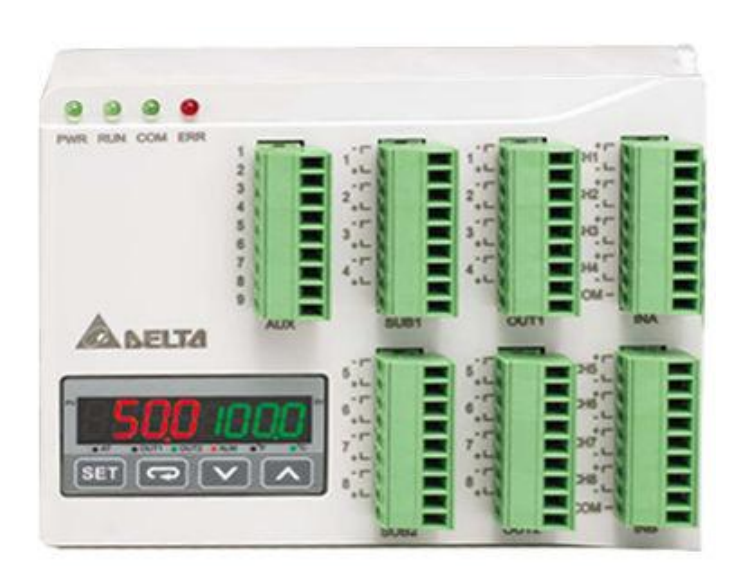

Рисунок 1.2 — Термоконтроллер DTE Delta Electrnics

При объединении DTE Delta Electronics нет необходимости в дополнительных проводах питания и отдельного подключения каждого модуля. Кроме того, благодаря наличию порта RS-485 достигается высокоскоростной обмен информацией, автоматическое введение в работу дополнительных модулей расширения. Контроллер поддерживает программируемое автоматическое управление с возможностью задания временных рамок, а также различных уставок температуры. Присутствует несколько режимов регулирования температуры: ПИД-регулировка, программируемый ПИДрегулятор, позиционное управление по стандарту включен/выключен и ручная регулировка. Скорость измерения составляет до 1 секунды.

Рабочая температура от 0 до +50 °С, температура хранения от -20 до  $+65$  °С. Цена контроллеров данной серии в зависимости от количества возможностей варьируется в пределах от 2 до 12 тысяч рублей.

Контроллеры серии DTE Delta Electronics могут применятся как в локальных системах регулирования температуры, так и в более глобальных автоматических системах управления, где требуется обеспечивать контроль и управление несколькими температурными процессами одновременно.

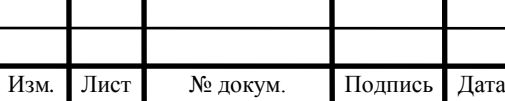

Несмотря на перечисленные достоинства данного температурного контроллера в нём отсутствует автоматическая настройка ПИД-регулятора, что снижает эффективность применения при смене объектов управления [5].

### **1.1.2 Температурный контроллер Autonics TCN**

Температурный контроллер TCN Autonics представляет собой усложненную версию экономичного контроллера. Он обеспечивает стабильную и высокую точность настройки при минимальном времени измерения температуры. Данный температурный контроллер представлен на рисунке 1.3.

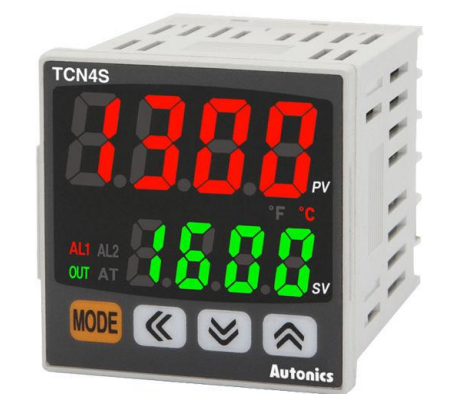

Рисунок 1.3 — Термоконтроллер TCN Autonics

TCN Autonics позволяет работать с различными типами датчиков, включая термометры сопротивления и термопары. За счет улучшенного процесса ПИДрегулирования достигается оптимальная настройка температуры. Обеспечивается высокая скорость получения результатов измерений. Термоконтроллер имеет возможность подключения по релейному или твердотельному релейному выходу. Обеспечивается поддержка двух сигнализационных аварийных выходов, также циклического или фазового управления при работе от источника питания переменного тока.

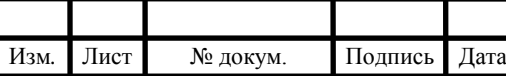

TCN Autonics имеет следующие варианты регулирования: пропорциональный, пропорционально-интегральное, пропорциональнодифференциальное, пропорционально-интегральное-дифференциальное. Используются два термометра сопротивления и шесть вариантов термопар.

Скорость измерения равна 100 мс, рабочая температура термоконтроллера от –10 °C до +50 °C, температура хранения при –20 °C до +60 °C.

Стоит также отметить довольно низкую стоимость относительно других термоконтроллеров — от 2 до 4 тысяч рублей.

Температурный контроллер TCN Autonics может применятся в системах отопления, вентиляции, управления климатом, кондиционирования помещений. В качестве управляющего устройства для нагрева или охлаждения различного оборудования или поддержания необходимой температуры.

Имея вышеперечисленные достоинства, данный термоконтроллер также имеет и свои недостатки. При работе с TCN Autonics в условиях, когда требуется достаточно высокая точность измерения, необходимо обращать внимание на заявленную погрешность в документации и погрешность датчика температуры используемого при измерениях.

### **1.1.3 Температурный контроллер Orbit Merret OM 402PID**

Контроллер OM 402PID представляет собой многофункциональное устройство для управления различными параметрами различных процессов, за счет чего обеспечиваются преимущества над другими типами термоконтроллеров. Его внешний вид представлен на рисунке 1.4.

Orbit Merret OM 402PID имеет возможность задания до 14 программ автоматического управления на 64 шага, выбор различных типов датчиков, таких как термопары, термометры сопротивления, датчики тока, омметра и другие. Данный контроллер содержит универсальный аналоговый вход, также возможность подключения дополнительного аналогового входа по току или

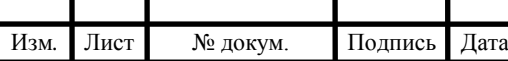

# $\overline{BP}$ -02069964-11.03.04-03-19  $\overline{15}$

напряжению для последовательной регулировки. Несколько управляющих выходов: реле, твердотельное реле, аналоговый выход. Есть возможность подключения дополнительного интерфейса для обмена данными RS232 или RS485 с разными протоколами работы и дополнительного источника питания. OM 402PID обладает защитной фильтрацией с помощью цифровых фильтров и математических функций.

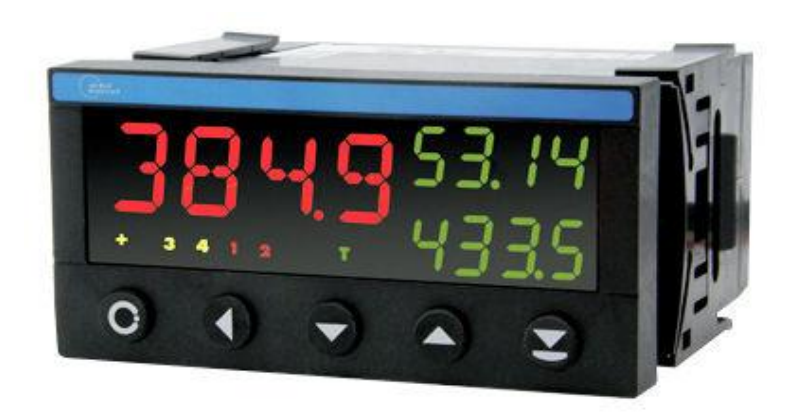

Рисунок 1.4 — Температурный контроллер Orbit Merret OM 402PID

 Частота измерения контроллера Orbit Merret OM 402PID составляет 40 измерений в секунду, точность измерения  $+1.5$  °C. Рабочая температура данного контроллера находится в диапазоне от  $-20\,^{\circ}\text{C}$  до  $+60\,^{\circ}\text{C}$ , температура хранения от –20 °С до +85 °С.

Цена данного контроллера составляет от 20 тысяч рублей.

Применяется данный тип контроллеров для управления и контроля различными параметрами: температурой, давлением, процессами нагрева и охлаждения и другими.

К недостаткам Orbit Merret OM 402PID относится следующее: для работы и получения результатов при помощи персонального компьютера требуется наличие системы преобразования; высокая стоимость термоконстроллера.

Несмотря на обширное и разнообразное количество температурных контроллеров с ПИД-регулированием, каждый из них имеет определенные недостатки и не удовлетворяет нашим требованиям: по стоимости; по

Изм*.* Лист № докум. Подпись Дата

функциональным возможностям; по точности регулирования. Поэтому для проведения исследований, измерений и решения соответствующих задач на кафедре принято решение реализовать ПИД-регулятор температуры на базе технологий National Instruments с помощью программного обеспечения LabVIEW. Помимо установки и поддержания заданной температуры регулятор обеспечит мониторинг состояния системы, а также визуализацию температурных режимов в реальном времени. Кроме того, ключевой особенностью контроллера станет возможность программирования различных режимов термостатирования объекта внутри цикла исследования. Сведения, полученные в ходе исследования, будут сохраняться и обрабатываться при помощи персонального компьютера.

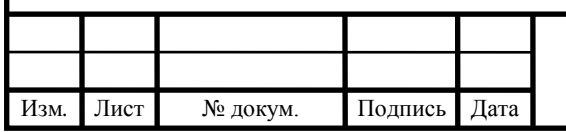

### **2 Разработка структурной схемы ПИД-регулятора**

Начальным этапом решения поставленной задачи являлась разработка структурной схемы ПИД-регулятора, отражающей взаимосвязь основных узлов. Структурная схема состоит из: диодного моста с тиристором (ДМ) в диагонали, печи, персонального компьютера (ПК) с платой ввода/вывода данных (PCI6251), используемой для передачи информации в управляющую программу и регулирования ключа.

Структурная схема представлена на рисунке 2.1.

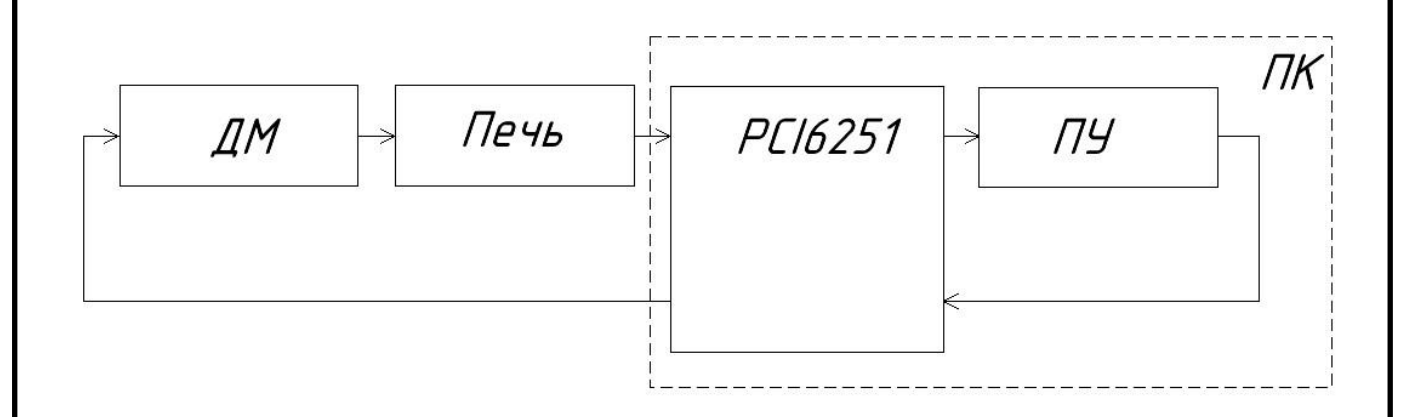

Рисунок 2.1 — Структурная схема устройства

Внутри печи располагается датчик температуры и нагреватель. Информация о температуре в печи поступает в управляющую программу, реализованную в среде NI LabVIEW. Эта программа реализует автоматический подбор коэффициентов ПИД-регулятора и выдает управляющее воздействие с помощью платы NI PCI-6251, расположенной в корпусе системного блока персонального компьютера. Подобная структура позволяет проводить необходимые измерения в реальном масштабе времени, обеспечивается непрерывное слежение за нагревом в печи, а также визуализация этого процесса [8].

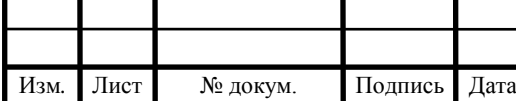

#### **3 Разработка электрической принципиальной схемы**

В главе представлены результаты расчетов и моделирования электрических принципиальных схем структурных узлов ПИД-регулятора для термостата. Устройство включает схему диодного моста с ключом, датчик температуры с обвязкой, двухтактный усилитель мощности и блок питания.

#### **3.1 Разработка схемы диодного моста с ключом**

Одним из требований при формировании задания к выпускной работе являлось создание универсального контроллера температуры, который мог бы использоваться с различными объектами управления, в том числе с бытовыми электропечами. Наиболее простым решением данной задачи является реализация системы управления осуществляющей подключение/отключение объекта к/от сети. В качестве подобной системы решено использовать схему диодного моста с ключом, представленную на рисунке 3.1.

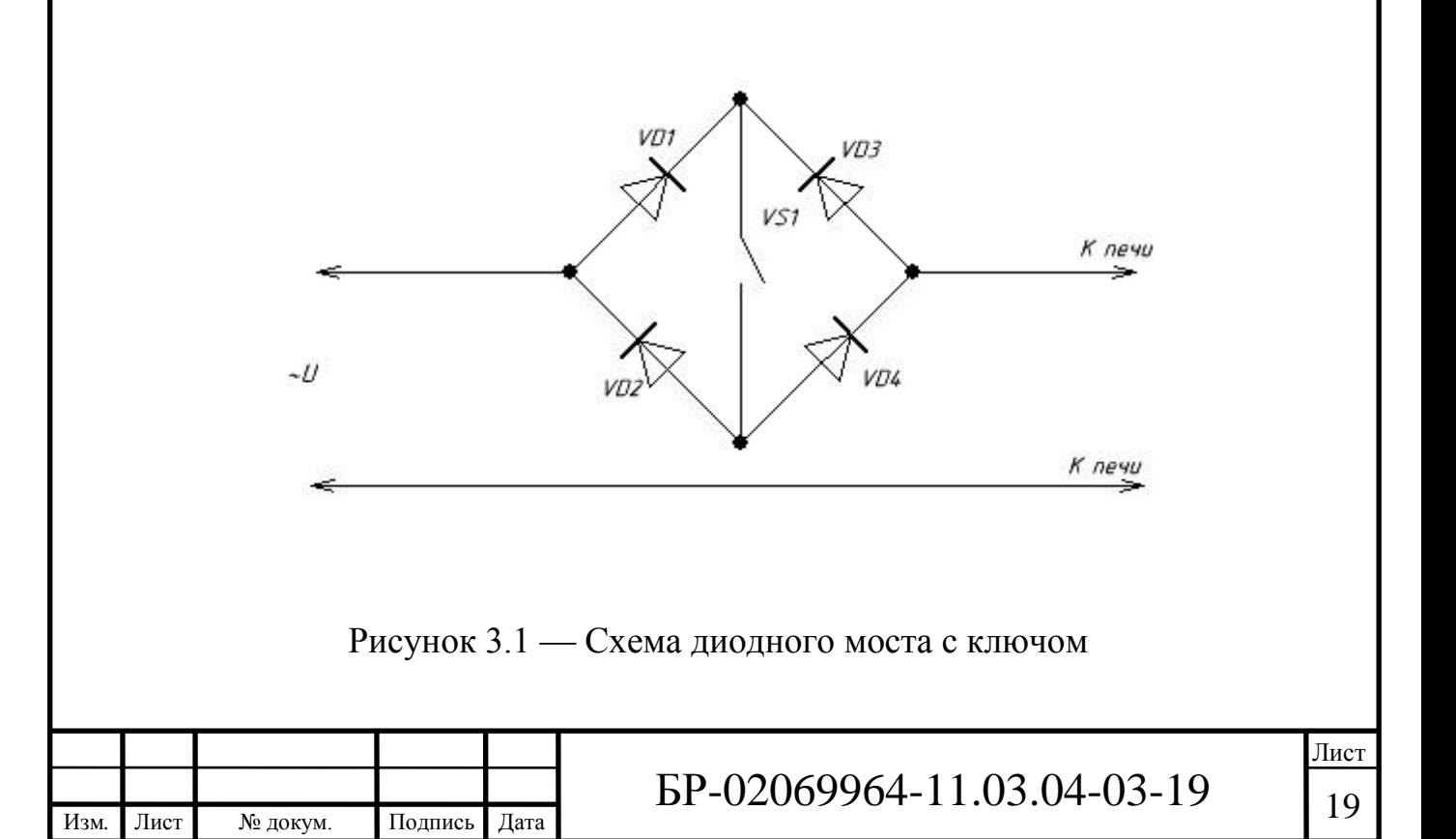

В качестве ключа чаще используются тиристоры и IGBT. Ниже представлены особенности работы тиристора и IGBT-транзистора, проанализированы их преимущества и недостатки.

Тиристор представляет собой однонаправленное полупроводниковое твердотельное устройство с 4 слоями p и n типа, чередующимися между собой. Имеет анод, катод и управляющий электрод. К основным преимуществам тиристора относится то, что он является ключевым прибором, имеющим только два состояния: открытое и закрытое, соответственно состояние высокой и низкой проводимости. Они обладают самыми низкими потерями во включенном состоянии. Самая высокая перегрузочная способность по току, значение которое могут выдержать тиристоры достигает 20 кА. Имеют высокую надежность, а также могут легко соединяться как параллельно, так и последовательно.

К недостаткам относят отсутствие способности тиристора к принудительному запиранию по управляющему электроду, а также низкую рабочую частоту.

IGBT-транзистор — это биполярный транзистор с изолированным затвором, прибор с высоким входным импедансом, характерным для полевых транзисторов, и с большим допустимым током в открытом состоянии, характерным для биполярных транзисторов.

Рассмотрим основные преимущества транзисторов этого типа. По сравнению с тиристорами IGBT-транзистор обладает меньшим временем перехода из закрытого состояния в открытое и обратно. Обладают хорошей управляемостью, так как подача какого-либо напряжения на затвор, вызывает открытие или закрытие транзистора. Простая неэнергоёмкая система управления. Обладают самой высокой рабочей частотой.

Одним из самых основных недостатков IGBT-транзисторов по сравнению с тиристорами — очень высокие потери во включенном состоянии.

Рассмотрим работу тиристора и IGBT-транзистора в схеме диодного моста.

Напряжение подается на управляющий электрод тиристора, расположенного в диагонали диодного моста, относительно катода. При открытии тиристора ток потечет по маршруту VD1—VS1—VD4. В течение

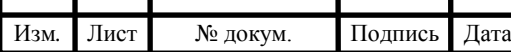

второго полупериода маршрут тока: VD3—VS1—VD2. После снятия отпирающего напряжения с управляющего электрода при достижении напряжения сети 0 В ток перестанет поступать в нагрузку.

Аналогичным образом работает схема диодного моста с IGBTтранзистором за исключением процесса запирания ключа. При снятии отпирающего напряжения с затвора транзистора ток перестанет поступать в нагрузку сразу.

Варианты схем диодного моста с ключом представлены на рисунке 3.2.

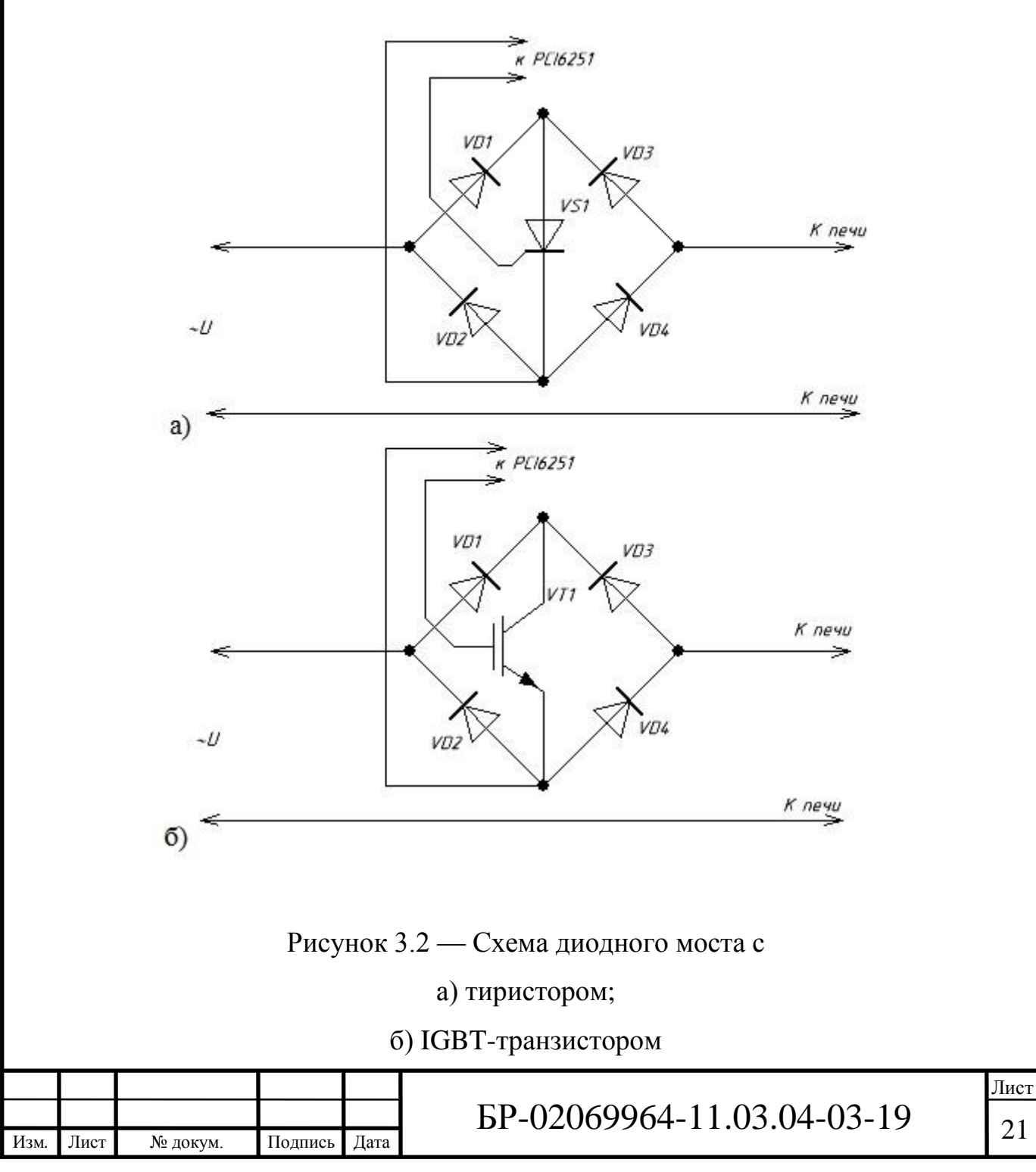

Несмотря на преимущества IGBT-транзисторов по сравнению с тиристорами, их применение в данной схеме нецелесообразно по экономическим соображениям.

Проведем расчет схемы диодного моста с тиристором. Мощность печи  $P_{\text{n}}$ примем равной 2500 Вт, напряжение сети 220 В. Ток рассчитывается по формуле:

$$
I = \frac{P_{\Pi}}{U} = \frac{2500}{220} = 11,36 A.
$$
 (3.1)

Согласно полученным расчетам в схеме диодного моста с тиристором используется 4 диода MUR840. Характеристики данного диода следующие:

- максимальный непрерывный прямой ток  $-16$  A;

- максимальное падение напряжения  $-1.3 B$ ;

- максимальное обратное напряжение — 400 В;

- максимальный импульсный ток — 100 А;

- максимальный обратный ток — 10 мкА;

- максимальный диапазон рабочих температур — от – 65 °С до +175 °С.

В качестве тиристора используется 2N688. Характеристики выбранного тиристора следующие:

- напряжение закрытого состояние — 400 В;

- напряжение отпирания 2 В;
- максимальный постоянный ток открытого состояния  $-16$  A;
- максимальный переменный ток открытого состояния  $-25$  A;

- ток отпирания — 40 мА;

- максимальный ток удержания — 20 мА.

Проведем моделирование данной схемы с помощью программного обеспечения NI Multisim 11. Схема представлена на рисунке 3.3.

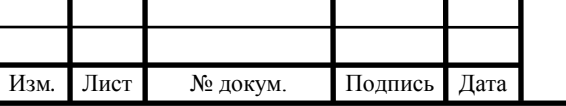

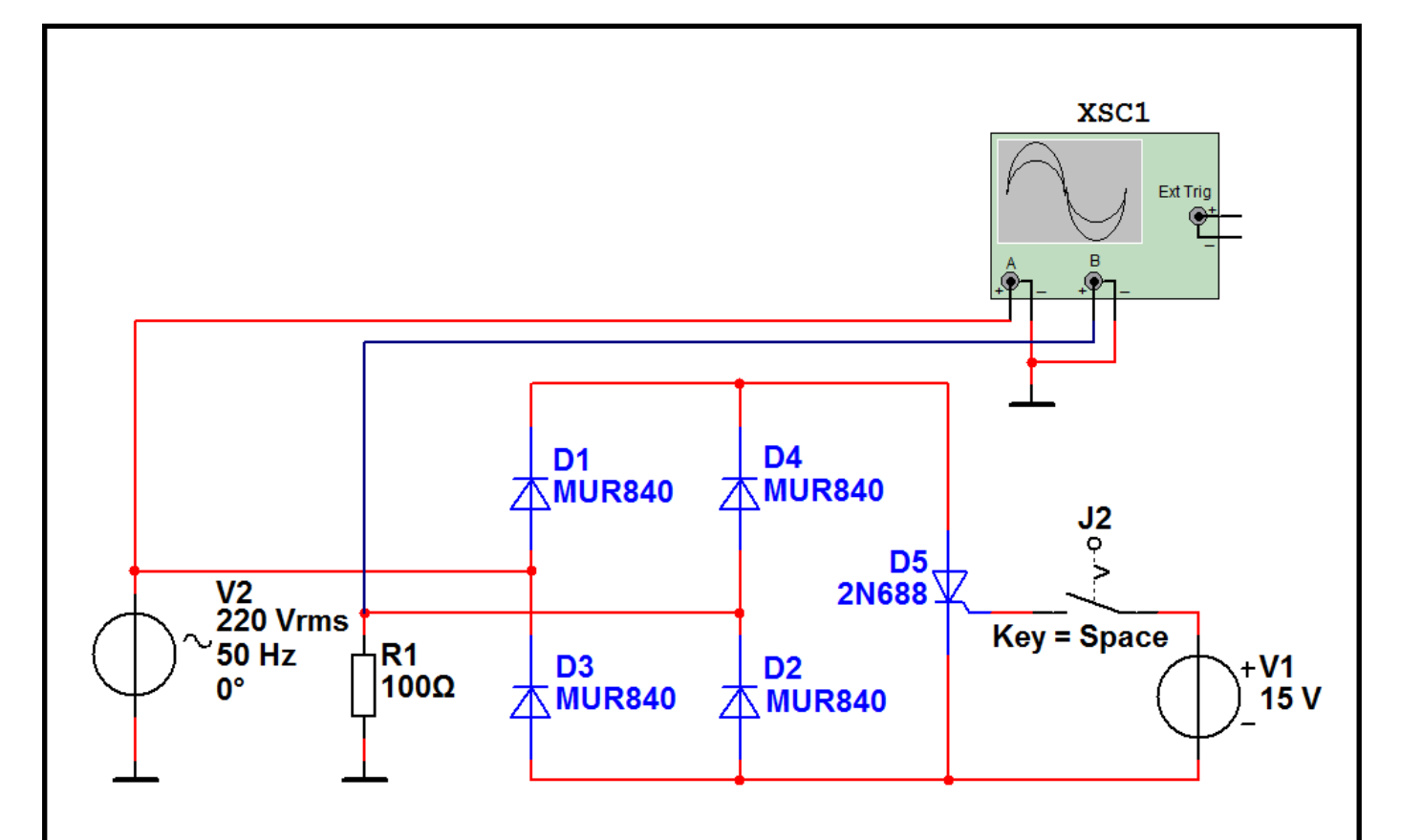

Рисунок 3.3 — Моделирование схемы диодного моста с тиристором в программе NI Multisim 11

Результаты моделирования схемы диодного моста с тиристором представлены на рисунке 3.4. Кривая 1 показывает форму входного напряжения (напряжения сети). Кривая 2 соответствует напряжению на нагрузке. Кривая 3 показывает форму отпирающего напряжения на управляющем электроде относительно катода. Моменты подачи и снятия отпирающего напряжения соответствуют точками А и Б.

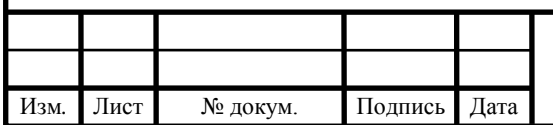

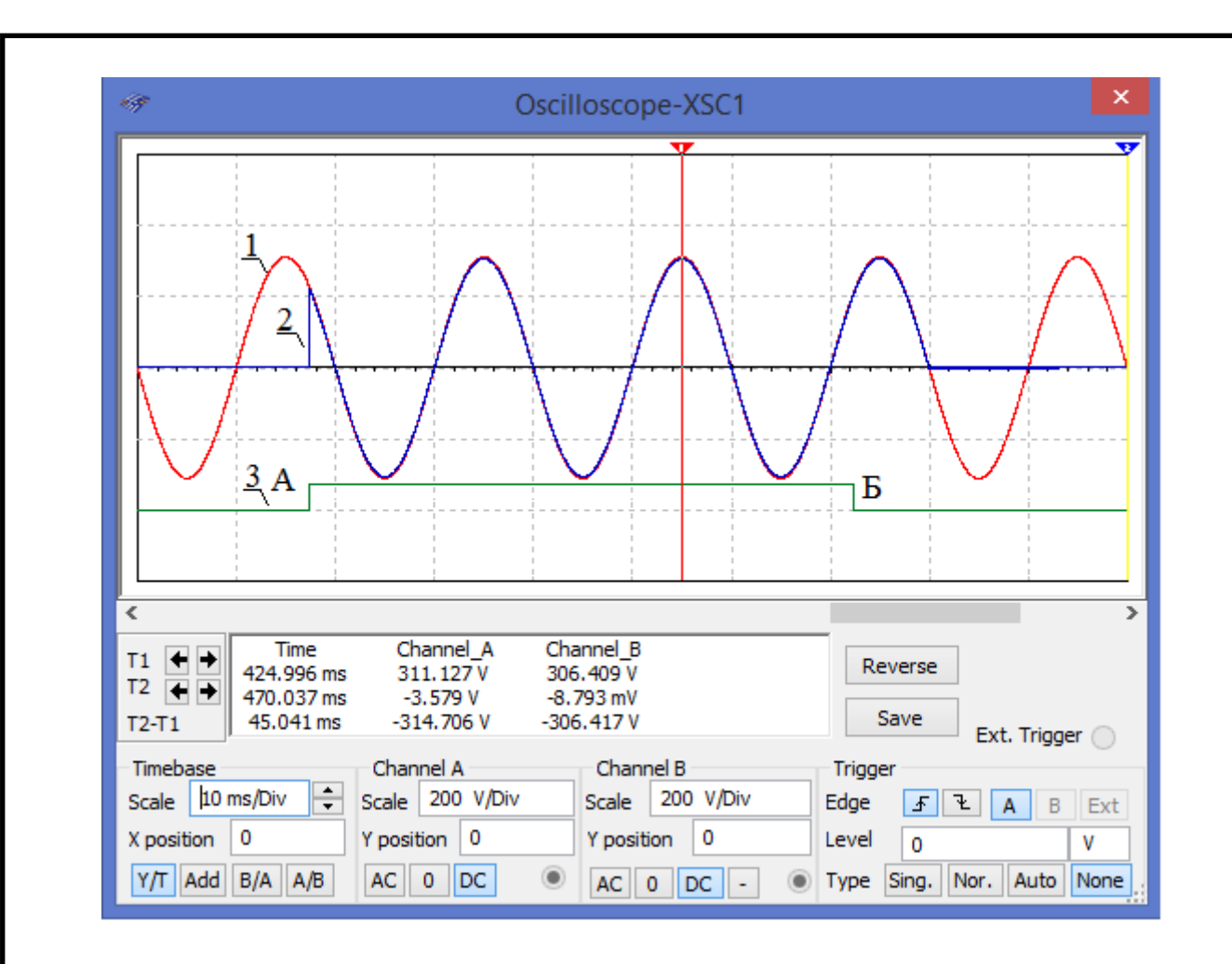

Рисунок 3.4 — Результаты моделирования схемы диодного моста с тиристором

#### **3.2 Выбор и расчет схемы датчика температуры**

Существует большое количество разнообразных датчиков температуры на основе различных чувствительных элементов, таких как никель, кремний, платина и другие. Характеристики преобразования кремниевых, никелевых и платиновых термодатчиков представлены на рисунке 3.5.

Сравнивая достоинства и недостатки датчиков температуры, для применения в разрабатываемом устройстве выбран один из платиновых датчиков, поскольку платина является металлом, имеющим очень стабильную и близкую к линейной зависимость сопротивления от температуры.

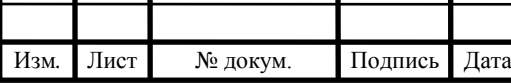

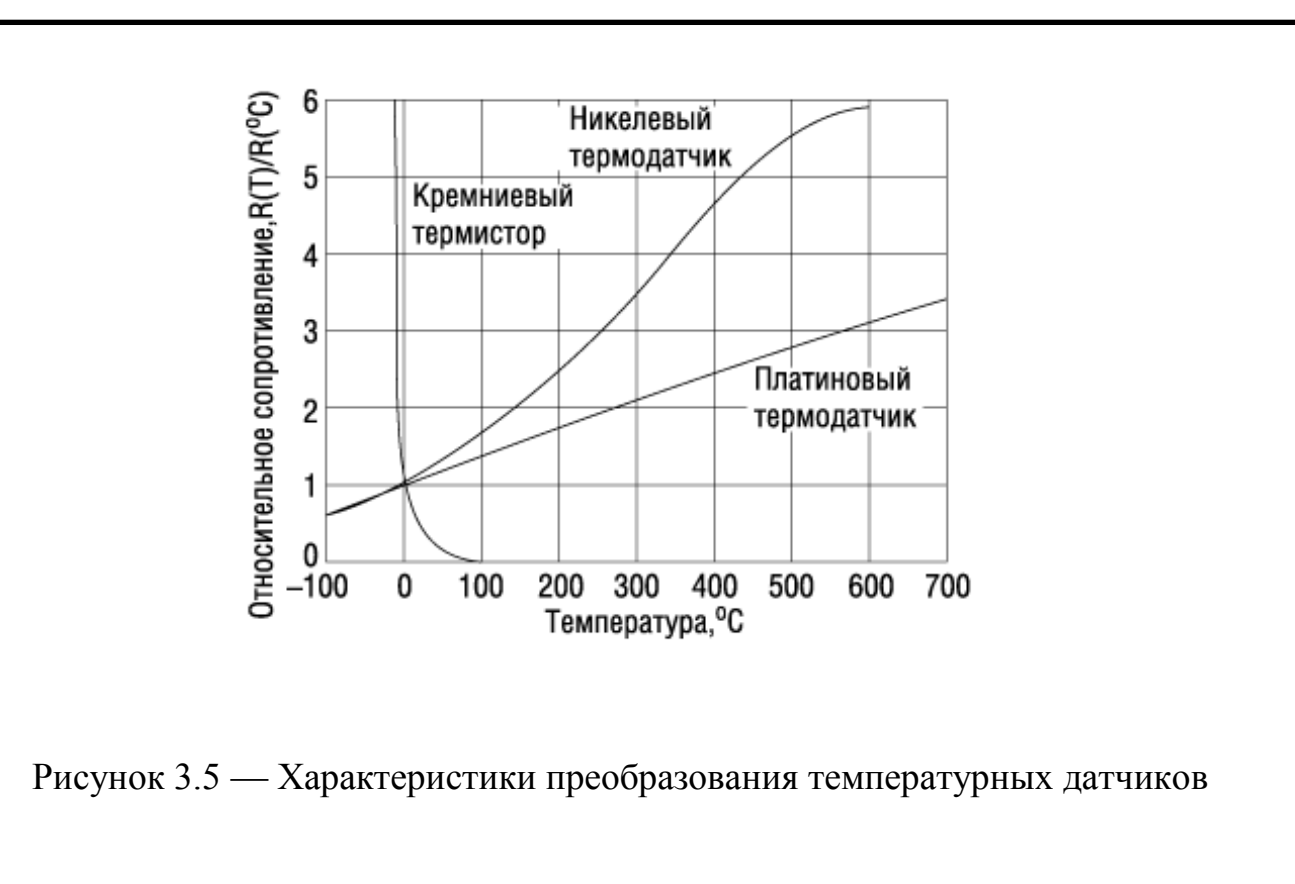

Рассмотрены платиновые датчики температуры от компании Honeywell, в соответствии с требованиями выбран датчик HEL-705-T-0-12-00.

Технические характеристики датчика:

- тип датчика — PT100;

- минимальная и максимальная рабочая температура — от –200°С до +260 $\degree$ C;

- сопротивление — 100 Ом;

- точность —  $\pm$ 0,2 °С;

- время отклика — 0,15 с;

- выводы — 2 провода;

- длина провода — 305 мм;

- длина щупа — 2,18 мм;

- диаметр щупа — 2,18 мм.

Электрическая принципиальная схема подключения датчика температуры состоит из делителя напряжения, источника тока на операционном усилителе с незаземленной нагрузкой и дифференциального усилителя. Схема представлена на рисунке 3.6.

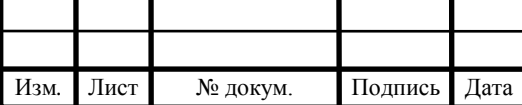

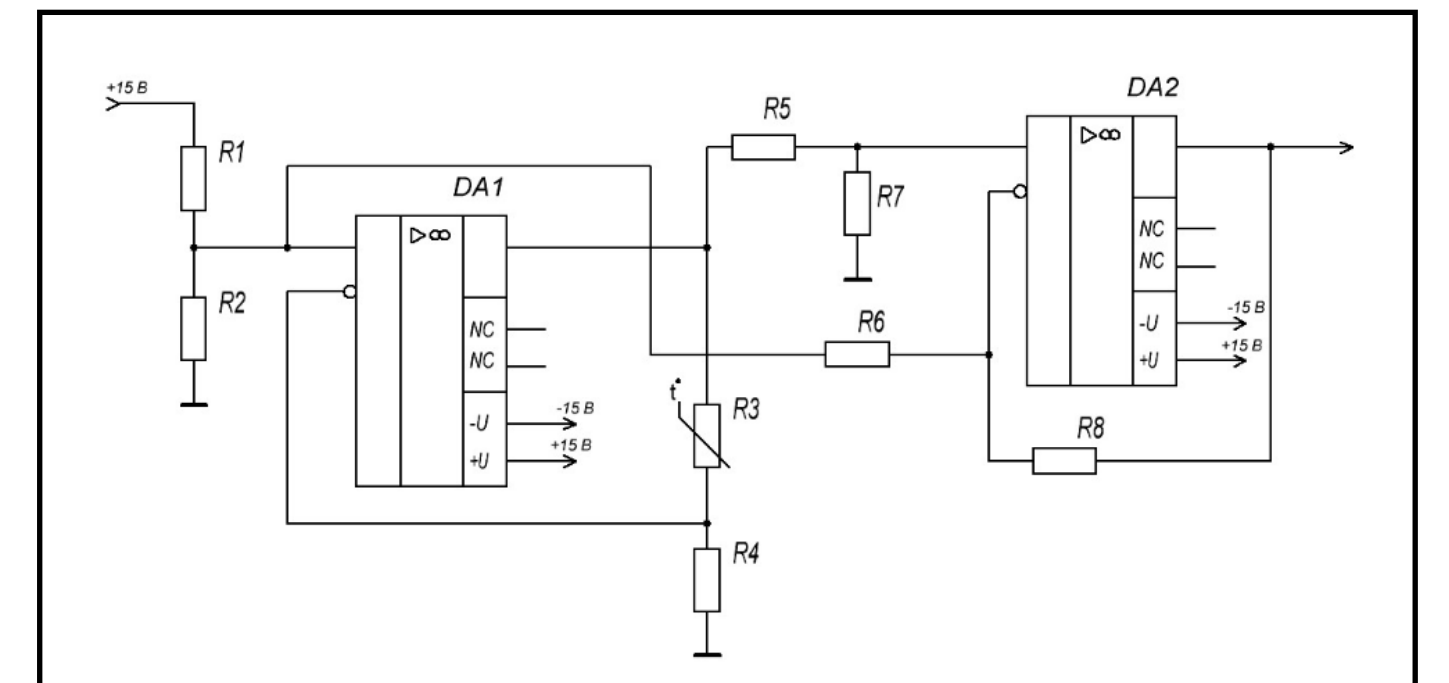

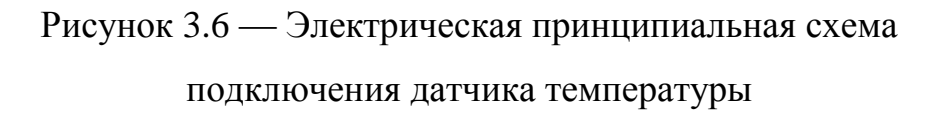

Описание принципа работы схемы представлено ниже. Напряжение источника питания поступает на резистивный делитель напряжения, реализованный с помощью резисторов *R*1 и *R*2. В качестве нагрузки для делителя выступает источник тока с незаземленной нагрузкой, реализованный с помощью операционного усилителя *DA*1. Благодаря резистору *R*4*,* включенному в обратную связь на инвертирующем входе будет повторяться напряжение, поступающее на неинвертирующий вход операционного усилителя. В качестве нагрузки выступает датчик температуры *R*3. Под действием температуры сопротивление датчика возрастает, при этом ток, протекающий через него, остается неизменным, приводя к росту выходного напряжения ОУ *DA*1. Это напряжение поступает на вход дифференциального усилитель, реализованный с помощью операционного усилителя *DA*2, сравниваясь с выходным напряжением делителя. Выходное напряжение дифференциального усилителя будет равно разнице между напряжением, поступающим на неинвертирующий и инвертирующий входы операционного усилителя. Дифференциальный усилитель используется для компенсации искажений сигнала с датчика.

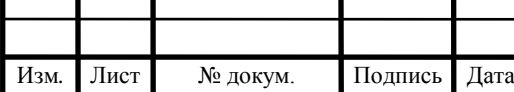

# $\overline{BP}$ -02069964-11.03.04-03-19  $\overline{26}$

В качестве операционных усилителей выберем КР140УД17. Данный операционный усилитель является прецизионным, с малым напряжением смещения и высоким коэффициентом усиления напряжения. Имеет внутреннюю частотную коррекцию. КР140УД17 обладает отличным сочетанием параметров входных напряжений и тока шума. Обычно данный операционный усилитель применяется в высокоточных измерительных цепях с большим коэффициентом усиления.

Технические характеристики КР140УД17:

- напряжение питания —  $\pm$ 15 В;

- температурный диапазон — от 0 °С до +70 °С;

- частота — 0,6 МГц;

- количество каналов 1;
- напряжение смещения 0,06 мкВ;
- тип корпуса DIP8.

Проведем расчет схемы обвязки термодатчика. На вход резистивного делителя поступает напряжение *Uin* = 15 В. Сопротивление резисторов примем  $R1 = 14 \text{ kO}$ м,  $R2 = 1 \text{ kO}$ м. Выберем по справочнику наиболее подходящие резисторы CF-100 (C1-4) по требуемому номиналу. Рассчитаем напряжение *Uout*<sup>1</sup> на выходе делителя:

$$
U_{out1} = \frac{U_{in} \cdot R_2}{R_1 + R_2},\tag{3.2}
$$

$$
U_{out1} = \frac{15 \cdot 1000}{1000 + 14000} = 1 B.
$$
 (3.3)

Сопротивление резистора, включенного в обратную связь источника тока, примем *R*4 = 1 кОм, сопротивление датчика температуры *R*3 = 100 Ом. Резистор *R*4 возьмем CF-100 (C1-4) 1 Вт, 1 кОм, 5%. Рассчитаем ток *I<sup>d</sup>* и напряжение *U<sup>d</sup>* на датчике температуры, и напряжение *Uout*<sup>2</sup> на выходе операционного усилителя *DA*1:

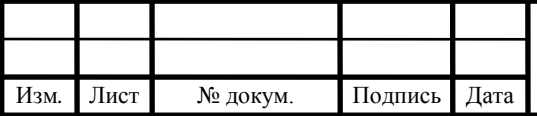

$$
I_d = \frac{U_{\text{out1}}}{R_4} = \frac{1}{1000} = 0,001 \, \text{A},\tag{3.4}
$$

$$
U_d = I_d \cdot R_3 = 0,001 \cdot 100 = 0,1 B,
$$
\n(3.5)

$$
U_{out2} = U_{out1} \cdot \left(1 + \frac{R_3}{R_4}\right) = 1 \cdot \left(1 + \frac{100}{1000}\right) = 1,1 B.
$$
 (3.6)

 $\frac{1}{2} = \frac{1}{1000} = 0.001 A,$  (3.4)<br>
0,001-100 = 0,1*B*, (3.5)<br>  $\Big] = 1 \cdot \Big( 1 + \frac{100}{1000} \Big) = 1.1 B.$  (3.6)<br>
очника тока поступает на дифференциальный<br>  $\frac{1}{2}$  неинвертирующий вход операционного усилителя<br>
на неинверт Выходное напряжение с источника тока поступает на дифференциальный усилитель. Напряжение *Uout*<sup>1</sup> с неинвертирующего входа операционного усилителя *DA*1 поступает на инвертирующий вход операционного усилителя *DA*2. Напряжение *Uout*<sup>2</sup> поступает на неинвертирующий вход ОУ *DA2*. Значения сопротивлений Rвыберем с одинаковыми значениями, *R*5 = *R*7 = *R*8 = *R*9 = 10 кОм, обеспечив тем самым единичный коэффициент усиления. Выберем резисторы CF-100 (C1-4) с номиналом сопротивления 10 кОм. Проведем расчет выходного напряжения *Uout*:

$$
U_{out} = U_{out2} - U_{out1} = 1,1-1=0,1 \text{ B.}
$$
 (3.7)

Напряжение на выходе всей схемы будет равно 0,1 В, что равно напряжению на датчике температуры.

Проведем моделирование схемы с помощью программного обеспечения NI Multisim 11. В качестве датчика температуры используем резистор с сопротивлением 100 Ом. Данная схема представлена на рисунке 3.7.

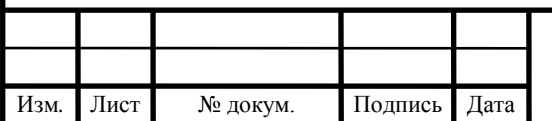

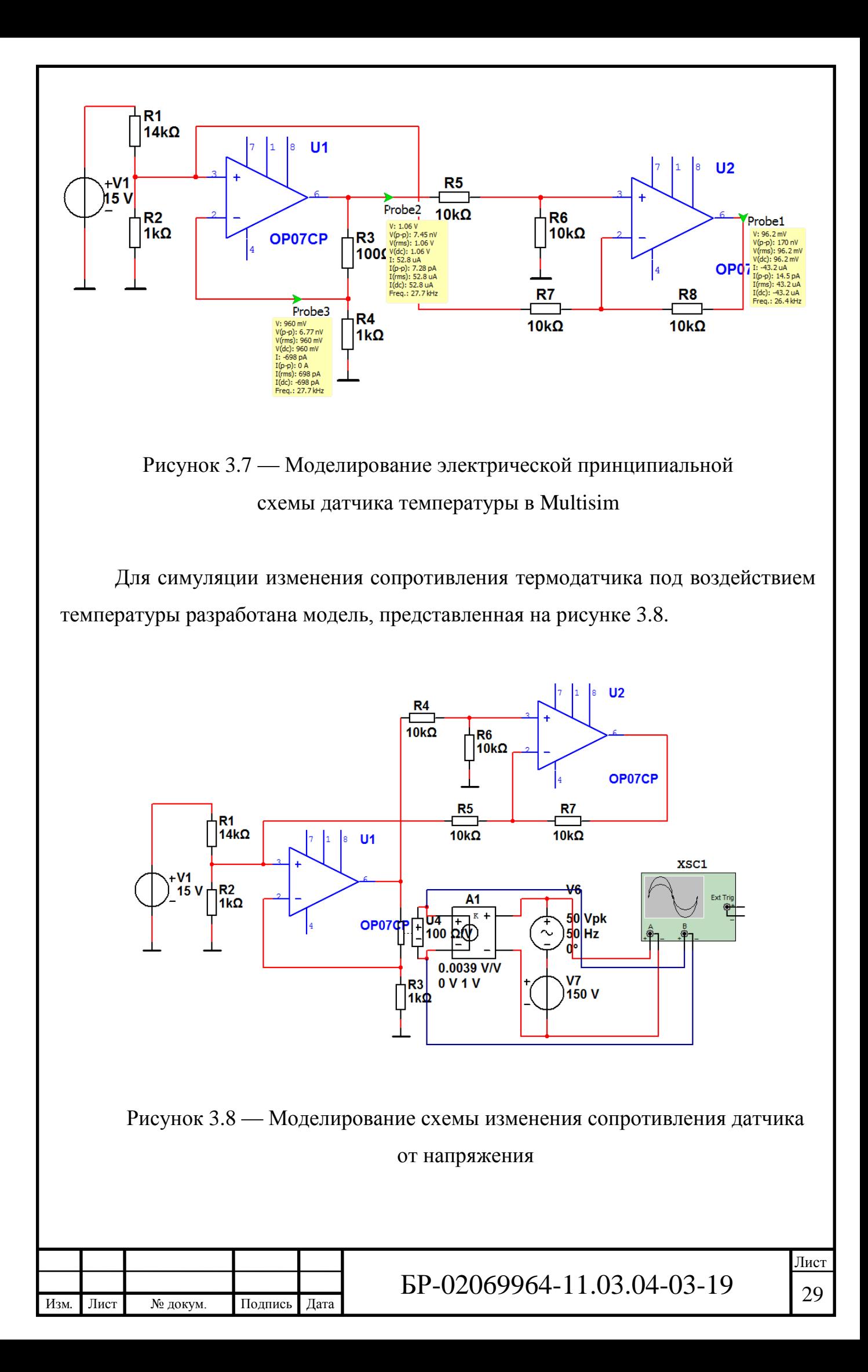

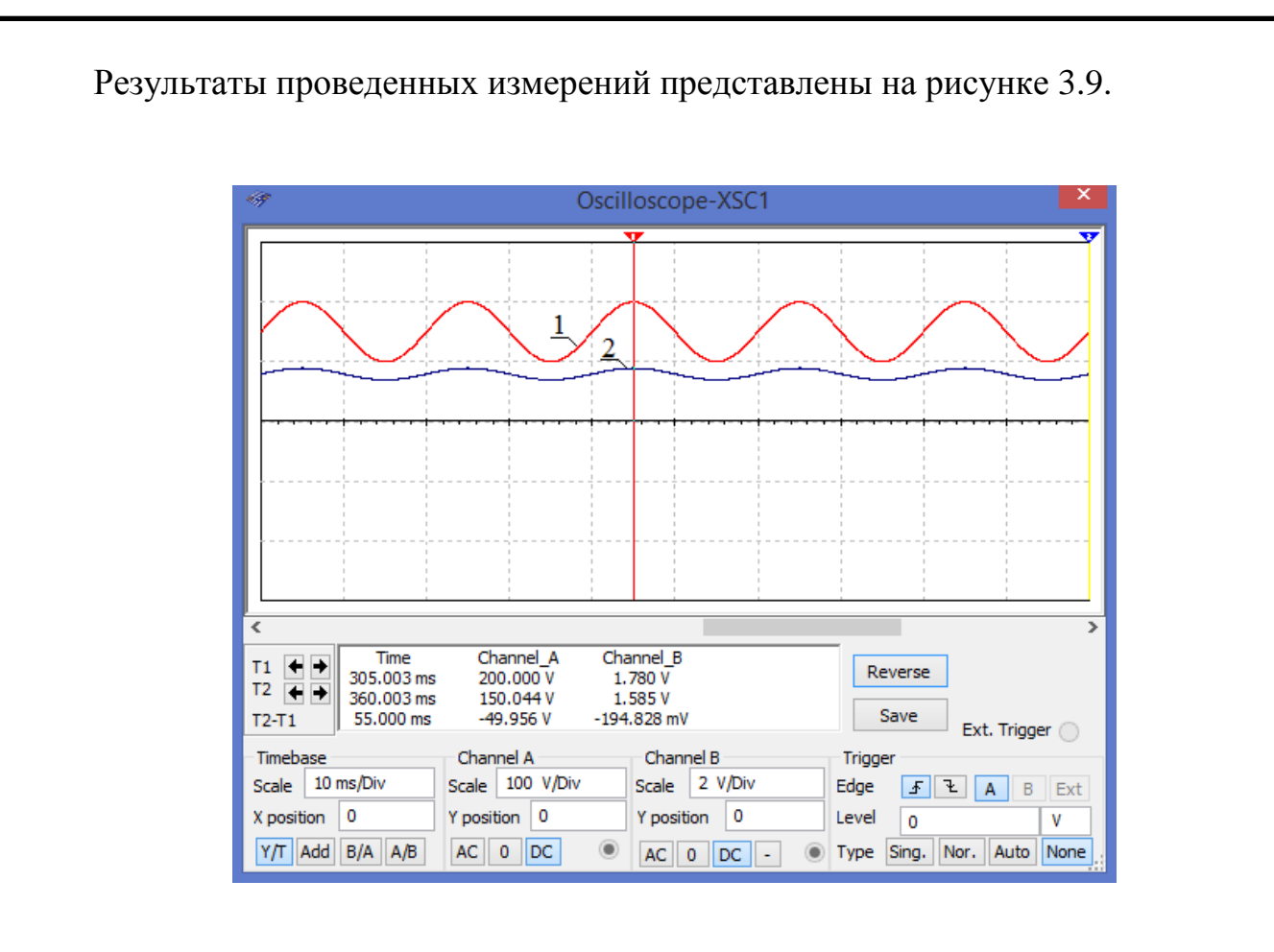

Рисунок 3.9 — Моделирование работы схемы с датчиком температуры при симуляции изменения температуры

Кривая 1 осциллограммы соответствует изменению температуры от 25 °С до 260 °С на датчике. Кривая 2.соответствует напряжению на выходе всей схемы, оно также равно падению напряжения на датчике.

Было проведено измерение значения сопротивления и падения напряжения датчика на различных участках осциллограммы. Результаты представлены в таблице 1.

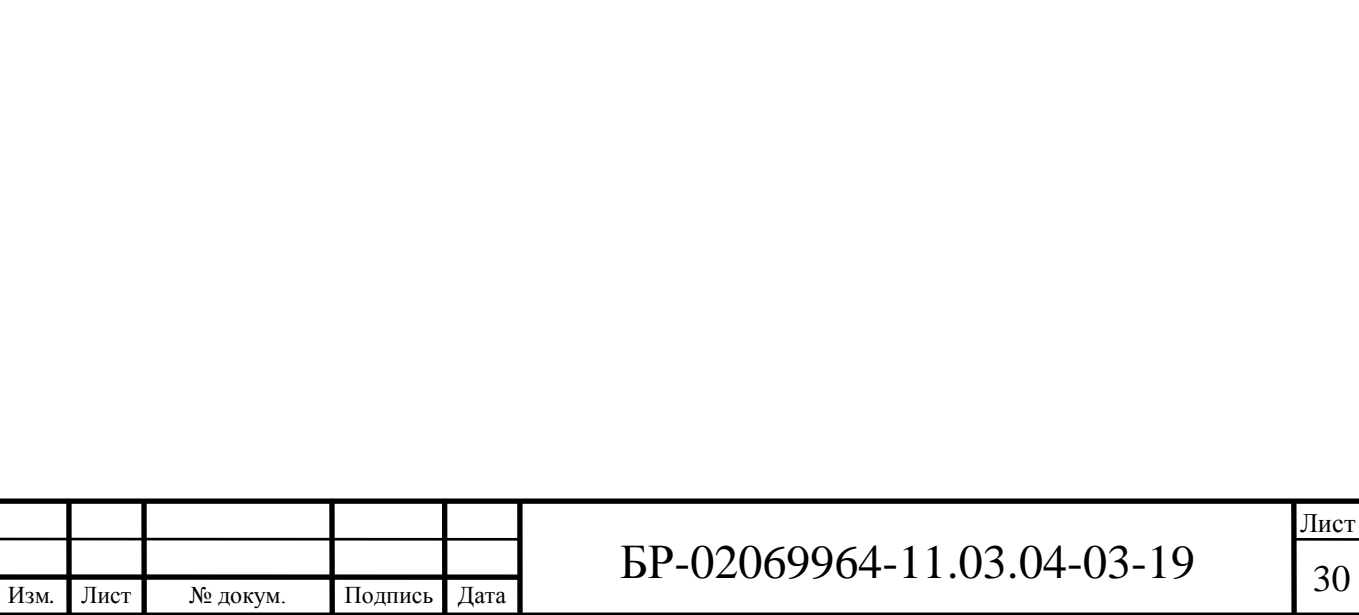

Таблица 1 – Напряжение на выходе схемы при соответствующем сопротивлении датчика температуры.

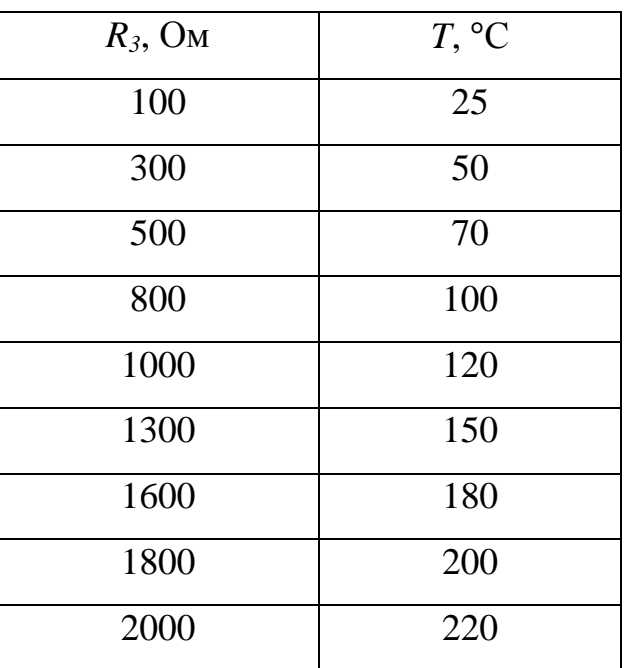

Согласно данным из таблицы 1 построим график зависимости падения напряжения на выходе схемы от сопротивления датчика температуры. Полученный график представлен на рисунке 3.10.

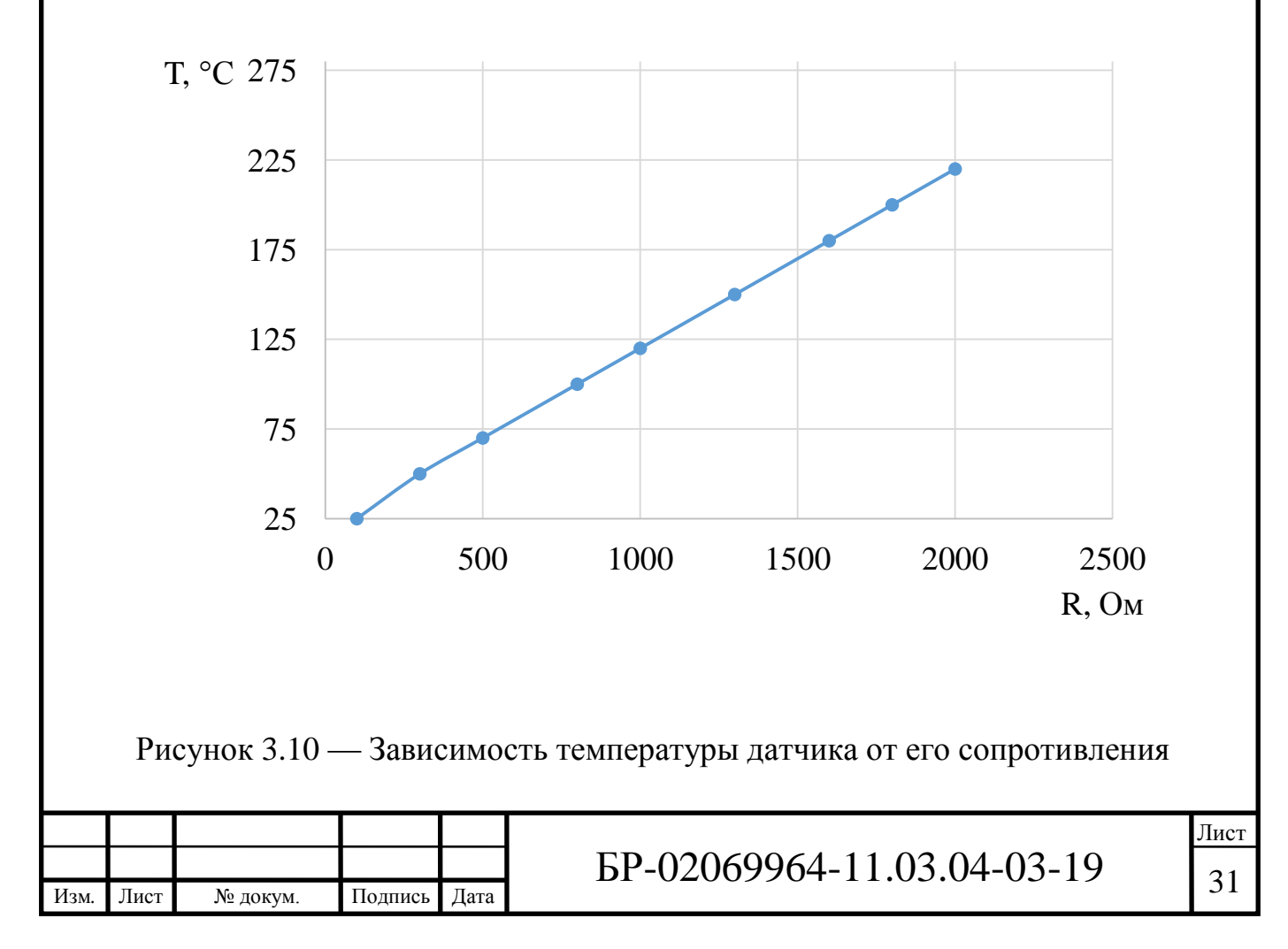

Проанализировав полученные результаты, можно сделать вывод о том, что рассмотренное ранее утверждение является верным. При увеличении сопротивления, падение напряжения на датчике температуры также будет увеличиваться и иметь линейную зависимость друг от друга.

Выбрав все необходимые элементы и разработав требуемые схемы проведем разработку общей электрической принципиальной схемы разрабатываемого устройства.

Общая электрическая принципиальная схема устройства представлена на рисунке 3.11.

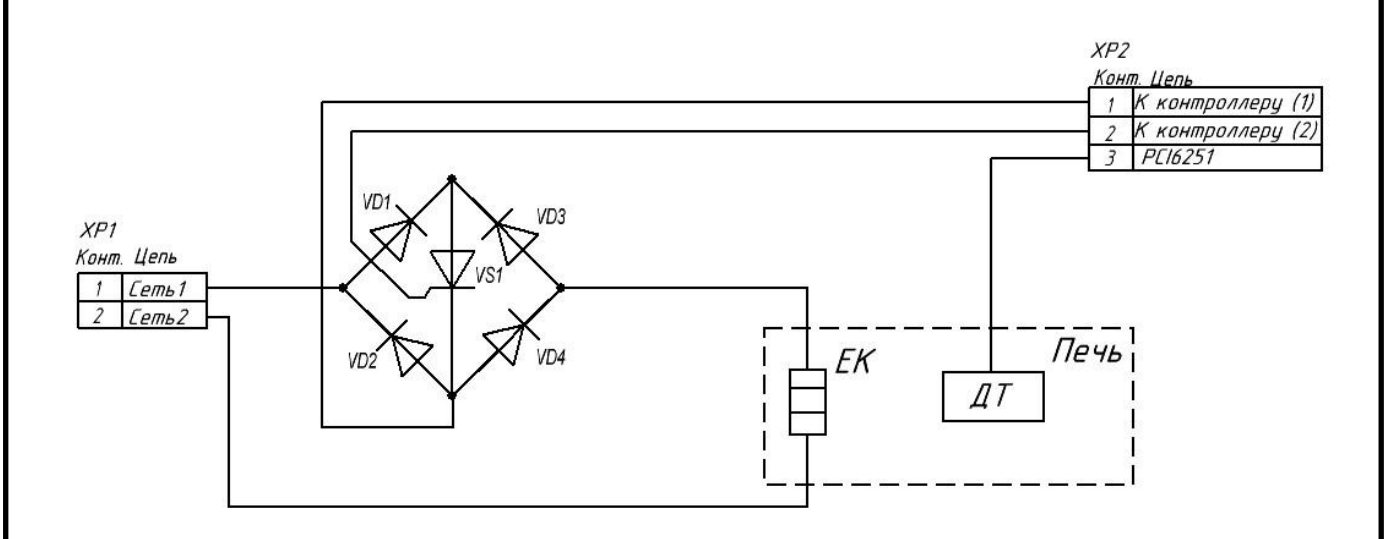

Рисунок 3.11 — Электрическая принципиальная схема разрабатываемого устройства

#### **3.3 Разработка схемы двухтактного усилителя мощности**

Лист  $\overline{BP}$ -02069964-11.03.04-03-19  $\overline{32}$ Выходной ток операционного усилителя недостаточен для открытия тиристора в схеме диодного моста с ключом. Для передачи сигнала от персонального компьютера через плату ввода/вывода NI PC-6251 на диодный мост с тиристорным ключом необходимо использовать схему усилителя

Изм*.* Лист № докум. Подпись Дата

мощности. Для этого применяется схема двухтактного усилителя мощности на двух транзисторах. Выходное напряжение данной схемы будет равно входному напряжению, но позволит значительно усилить сигнал по току на выходе схемы [7]. Данная схема представлена на рисунке 3.12.

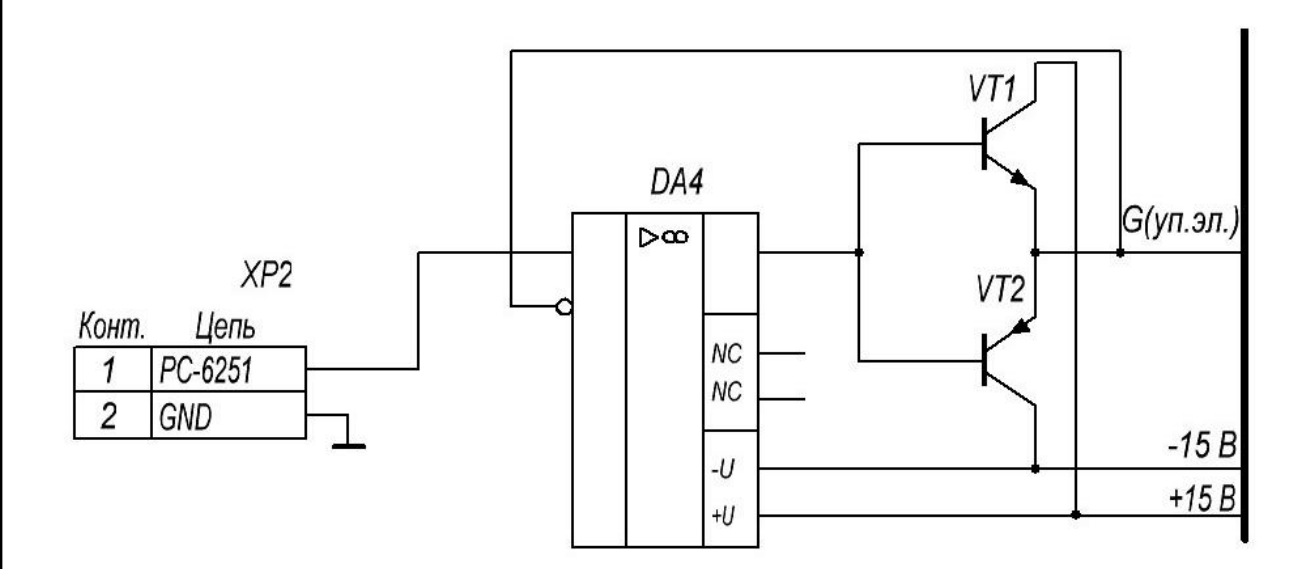

# Рисунок 3.12 — Двухтактный усилитель мощности на двух транзисторах с ОУ

В качестве операционного усилителя в данной схеме был выбран КР140УД17. Данный операционный усилитель является прецизионным и обладает наиболее подходящими параметрами. Его характеристики были рассмотрены в предыдущем пункте.

В схеме используются транзистор n-p-n и p-n-p структуры. В качестве транзистора n-p-n структуры был выбран 2N6488G. Транзистор обладает следующими характеристиками:

- максимальное напряжение коллектор-база при заданном обратном токе коллектора и разомкнутой цепи эмиттера ( $U_{\kappa 60 \text{ max}}$ ) — 90 В;

- максимальное напряжение коллектор-эмиттер при заданном токе коллектора и разомкнутой цепи базы  $(U_{k30 \text{ NARC}})$  — 90 В;

- максимально допустимый ток коллектора  $(I_{\kappa \text{ \tiny{MARC}}})$  — 15 A;

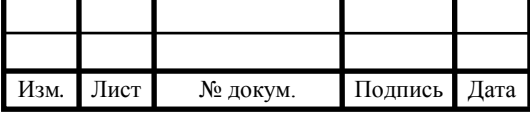

- статический коэффициент передачи тока  $h_{213\mu\nu\mu}$  — 15;

- граничная частота коэффициента передачи тока  $f_{rp}$  — 5 МГц;

- максимальная рассеиваемая мощность — 75 Вт.

В качестве транзистора p-n-p структуры был выбран 2N6491G. Транзистор обладает следующими характеристиками:

- максимальное напряжение коллектор-база при заданном обратном токе коллектора и разомкнутой цепи эмиттера ( $U_{\kappa 60 \text{ max}}$ ) — 80 В;

- максимальное напряжение коллектор-эмиттер при заданном токе коллектора и разомкнутой цепи базы ( $U_{K30 M4Kc}$ ) — 80 В;

- максимально допустимый ток коллектора  $(I_{\kappa \text{ _Macc}})$  — 15 A;

- статический коэффициент передачи тока h<sub>21э мин</sub> - 20;

- граничная частота коэффициента передачи тока  $f_{rp}$  — 5 МГц;

- максимальная рассеиваемая мощность — 75 Вт.

**3.4 Разработка схемы блока питания**

**3.4.1 Разработка структурной схемы источника питания**

Для проектируемой установки необходимы питающие напряжения: +15 В, -15 В. Структура источника питания представлена на рисунке 3.12:

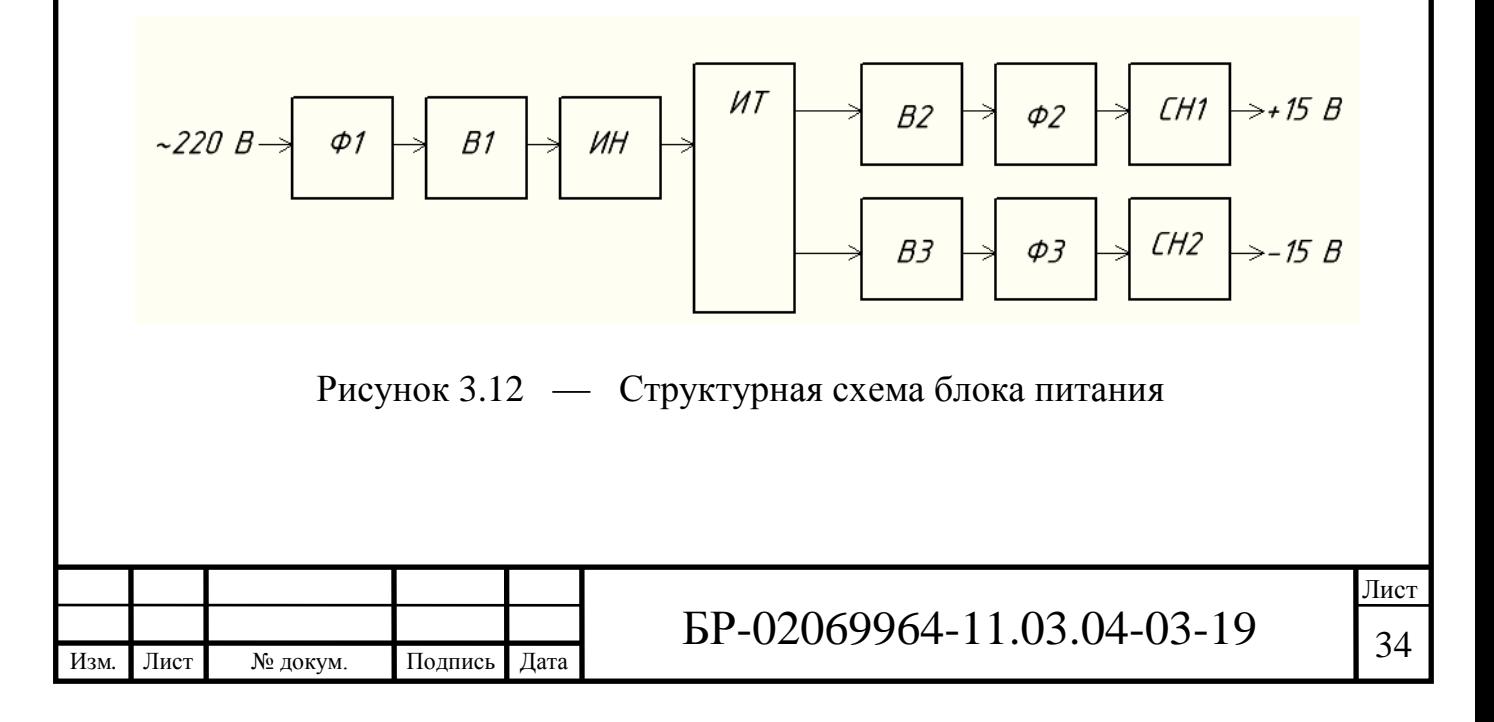

Сетевое напряжение через фильтр Ф1 подается на выпрямитель В1 и преобразуется в постоянное, которое питает инвертор напряжения (ИН). В качестве инвертора используется специализированная микросхема IR53H(D)420. Частота инвертора 20 кГц, задается с помощью *RC*-цепочки *R*2, *C*4.

В качестве нагрузки инвертора выступает импульсный трансформатор. Он имеет две вторичные обмотки с соответствующим напряжением для каждого канала. Переменное напряжение каждого из каналов преобразуется в постоянное с помощью выпрямителей В2 и В3, после чего фильтруются фильтрами Ф2 и Ф3. Каналы, питающие интегральные микросхемы устройства, дополнительно стабилизируются линейными стабилизаторами напряжения СН1 и СН2.

**3.4.2 Разработка электрической принципиальной схемы блока питания**

Рассчитаем мощность, потребляемую от источника питания при работе установки. Потребляемая мощность складывается из общей мощности потребителей:

$$
P_{\text{nomp}} = I_1 \cdot U_1 + I_2 \cdot U_2 = 22.5 \, Bm \tag{3.7}
$$

С небольшим запасом примем мощность ИБП равной 25 Вт.

Изм*.* Лист № докум. Подпись Дата

Переменное напряжение сети подается через помехоподавляющий фильтр на мостовую схему выпрямления.

Входной помехоподавляющий фильтр обладает свойством двунаправленного помехоподавления, т. е. предотвращает проникновение высокочастотных импульсных помех из сети (которые иногда могут иметь к тому же значительную амплитуду) в БП, и наоборот — из БП в сеть. Воспользуемся стандартными параметрами фильтра: *C*1 *= C*2 *=* 0,1 мкФ, *L*1 = 5 мГн. Резистор *R*3 номиналом 100 кОм предназначен для разрядки конденсаторов *С*1, *С*2 после отключения источника питания от сети. Обмотки дросселя *L*1 имеют одинаковое количество витков и наматываются двумя проводами одновременно. Рассчитаем число витков дросселя *w* , применив в качестве сердечника ферритовое кольцо марки 2000НМ1 К12×8×3:

$$
w = \sqrt{\frac{L_1 l_{cp}}{4\pi \cdot 10^{-7} \,\mu S_c}},\tag{3.8}
$$

где *L*<sup>1</sup> *—* индуктивность дросселя;

 $l_{cr}$  — средняя длина магнитной линии;

— относительная магнитная проницаемость;

*<sup>C</sup> S* — площадь сечения сердечника.

Средняя длина магнитной линии сердечника равна:

$$
l_{cp} = \pi \frac{D+d}{2} = \pi \frac{12+8}{2} = 31,4 \text{ }mu = 3,14 \cdot 10^{-2} \text{ m}, \tag{3.9}
$$

где *D —* внешний диаметр сердечника;

*d —* внутренний диаметр сердечника.

$$
S_c = h \frac{D - d}{2} = 3 \cdot \frac{12 - 8}{2} = 6 \cdot 10^{-6} \text{ m}^2,
$$
 (3.10)

где *h —* высота сердечника;

Лист № докум. Подпись Дата

$$
w_1 = \sqrt{\frac{L_1 \cdot l_{cp}}{4\pi \cdot 10^{-7} \mu \cdot S_c}} = \sqrt{\frac{5 \cdot 10^{-3} \cdot 3,14 \cdot 10^{-2}}{4\pi \cdot 10^{-7} \cdot 1223 \cdot 6 \cdot 10^{-6}}} = 130 \text{ bhr.}
$$
 (3.11)

Вычислим ток  $I_{L1}$  через дроссель:

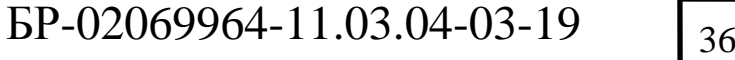

$$
I_{L1} = \frac{P_{H\to H}}{U_{cem}} = \frac{25}{220} = 0,114 \text{ A},\tag{3.12}
$$

где  $P$ <sub>ибП</sub> — мощность источника питания;

*Uсет —* сетевое напряжение.

Найдём площадь поперечного сечения провода  $S_{np1} = S_{np2}$ , приняв плотность тока равной *j* = 3 A/мм<sup>2</sup>:

$$
S_{np1} = S_{np2} = \frac{I_{L1}}{j} = \frac{0.114}{3} = 0.038 \text{ nm}^2. \tag{3.13}
$$

Откуда найдём диаметр  $d_2$ :

$$
d_2 = \sqrt{\frac{4S_{np1}}{\pi}} = \sqrt{\frac{4 \cdot 0.038}{\pi}} = 0.22 \text{ mm.}
$$
 (3.14)

Выберем обмоточный провод марки ПЭТ-155-0,25.

Выберем диодный выпрямительный мост *VD*1 марки DF10M.

Проведем расчет трансформатора.

Напряжение и ток первичной обмотки трансформатора составляют:

 $U_1 = -220$  B,  $I_1 = 0,114$  A.

Напряжения и токи вторичных обмоток трансформатора составляют:

1) 
$$
U_{21} = -21 \text{ B}, I_1 = 0, 2 \text{ A};
$$

2) 
$$
U_{22} = -21 \text{ B}, I_2 = 0.2 \text{ A};
$$

 $U_{21}$  и  $U_{22}$  берем с учетом падения напряжения на диодах (по 1 В на каждом) и микросхеме стабилизатора (2,5 В).

Найдём значение произведения площади поперечного сечения S<sub>c</sub> на площадь окна S<sub>0</sub> сердечника трансформатора.

$$
S_c S_0 = \frac{t_H P_r}{k_c k_0 j B_m} = \frac{2,98 \cdot 10^{-5} \cdot 25}{1 \cdot 0,18 \cdot 3 \cdot 10^6 \cdot 0,38} = 1,176 \cdot 10^{-9} \text{ m}^4,
$$
(3.15)

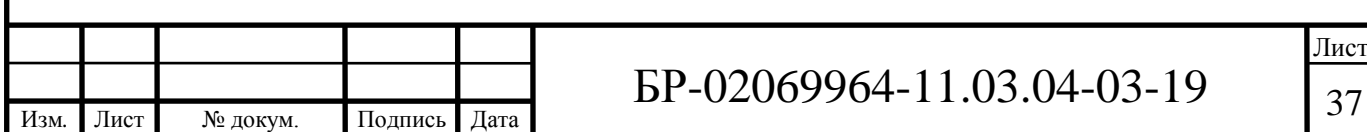

где *И t —* длительность импульсов;

 $P_{\tau}$  — габаритная мощность;

 $k_c$ — коэффициент заполнения сердечника;

 $k_{\scriptscriptstyle 0}$  — коэффициент заполнения окна;

*B<sup>т</sup>* — индукция.

Полученному значению *SCS<sup>0</sup>* удовлетворяет сердечник 7х4х1,5. Рассчитаем количество витков в первичной обмотке:

$$
w_1 = \frac{t_H U_1}{S_c k_c 2B_m} = \frac{2,98 \cdot 10^{-5} \cdot 220}{4,4 \cdot 10^{-4} \cdot 1 \cdot 0,38} = 40 \text{ bHT.}
$$
 (3.16)

Рассчитаем диаметр провода:

$$
S_{1np} = \frac{I_1}{j} = \frac{0.114}{3} \approx 0.038 \text{ nm}^2,
$$
 (3.17)

$$
d_1 = \sqrt{\frac{4 \cdot S_{1np}}{\pi}} = \sqrt{\frac{4 \cdot 0.038}{\pi}} = 0,22 \text{ mm.}
$$
 (3.18)

Выберем обмоточный провод марки ПЭТ-155-0,25. Найдём коэффициент трансформации  $n_1$ ,  $n_2$  для каждого канала:

$$
n_1 = n_2 = \frac{U_{21}}{U_1} = \frac{21}{220} = 0,095;
$$
 (3.19)

Вычислим количество витков во вторичных обмотках  $w_{21}$ ,  $w_{22}$ :

 $w_{21} = w_{22} = w_1 \cdot n_1 = 40 \cdot 0,095 = 4$  вит; (3.20)

Задавшись плотностью тока в обмотках трансформатора равной *j* = 3 А/мм<sup>2</sup> рассчитаем площадь поперечного сечения провода и его диаметр:

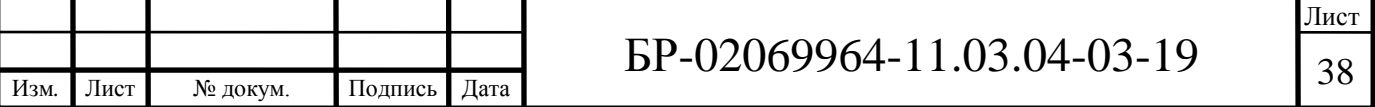

$$
S_{21np} = S_{22np} = \frac{I_{21}}{j} = \frac{0.2}{3} = 0,066 \ (mm^2), \tag{3.21}
$$

$$
d_{21} = d_{22} = \sqrt{\frac{4S_{21np}}{\pi}} = \sqrt{\frac{4 \cdot 0.066}{\pi}} = 0.3 \, (MM). \tag{3.22}
$$

Выберем обмоточный провод марки ПЭТ-155-0,3.

Расчет выпрямителей.

Для первого и второго каналов с учетом падения напряжения на вентилях выпрямителя выпрямленное напряжение будет равно:

$$
U_{d1} = U_{d2} = 0.9U_1 - 2 = 0.9 \cdot 21 - 2 = 16.9(B). \tag{3.23}
$$

Обратное напряжение на диодах  $U_{\text{vm}}$  выпрямителя составляет:

$$
U_{\rm ym} = \frac{\pi}{2} U_1 = 1.57 \cdot 21 = 33 \, \text{(B)}.\tag{3.24}
$$

Среднее значение тока через диод I<sub>vc</sub> равно:

$$
I_{\rm vc} = \frac{I_1}{2} = \frac{0.2}{2} = 0.1 \, \text{(A)}.
$$
\n(3.25)

По справочнику выбираем диодные мосты *VD*2 и *VD*3 для обоих каналов марки DF10M, параметры которых:  $I = 1$ A;  $U_{\text{offp}} = 1000$  B.

Выбор линейных стабилизаторов напряжения.

 $L = \frac{62}{3} = 0.066 \text{ (stat}^2),$  (3.21)<br>  $= \sqrt{\frac{4 \cdot 0.066}{\pi}} = 0.3 \text{ (stat)}.$  (3.22)<br>
Mapker HIST-155-0,3.<br>
BEC YVETOM ПАДЕНИЯ НАПРЯЖЕНИЯ НА ВЕНТИЛЯХ<br>
ВЕ С УЧЕТОМ ПАДЕНИЯ НАПРЯЖЕНИЯ НА ВЕНТИЛЯХ<br>  $L = 0.9 \cdot 21 - 2 - 16,9(B).$  (3.23)<br>
A По справочнику для стабилизации напряжения в первом и втором каналах выбираем стабилизатор серии LM78M15, параметры которого:  $U_{\text{cr}} = +15 \,\text{B}; U_{BX} = 17.5 \div 35 \,\text{B}; I_{\text{max}} = 0.5 \,\text{A}.$ 

Расчёт LC-фильтров для каналов +15 и -15 В.

Коэффициент пульсаций на выходе выпрямителя 1 *q* :

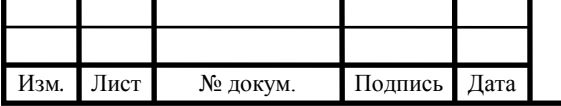

$$
q_1 = \frac{2}{m^2 - 1} = \frac{2}{2^2 - 1} = 0.67,
$$
 (3.26)

где *m* = 2 — фазность выпрямителя.

Требуемый коэффициент сглаживания фильтра:

$$
S = \frac{q_1}{q_2} = \frac{0.67}{0.3} = 2.23.
$$
 (3.27)

$$
X_{C8} = X_{C9} = 0.01 \cdot R_H = 0.01 \cdot \frac{U_H}{I_H} = 0.845 \ (O_M); \tag{3.28}
$$

$$
C8 = C9 = \frac{1}{\omega \cdot X_{cs}} = 7.8 \cdot 10^{-6} \text{ } (\Phi). \tag{3.29}
$$

Выбираем конденсаторы *С*8 и *С*9 типа К50-35-25В-10 мкФ.

Определим величину индуктивности сглаживающих дросселей *L*2 и *L*3:

$$
L_2 = L_3 = \frac{S}{\omega^2 C 8} = \frac{2.23}{(1.256 \cdot 10^5)^2 \cdot 10 \cdot 10^{-6}} = 1.2 \cdot 10^{-5} (F_H).
$$
 (3.30)

Выбираем дроссели *L*2 и *L*3 типа EC24-101K с индуктивностью 15 мкГн.

(3.26)<br>  $=\frac{8.7}{2^2-1} = 0.67$ , (3.26)<br>
кивания фильтра:<br>  $\frac{0.67}{0.3} = 2.23$ . (3.27)<br>  $\frac{U_H}{I_H} = 0.845$  (*Osi*); (3.28)<br>  $\frac{1}{X_{cs}} = 7.8 \cdot 10^{-6}$  (*Φ*). (3.29)<br>
C9 типа K50-35-25B-10 мкФ.<br>
ABHOCTU СТЛАКИВАЮЩИХ ДРОССЕЛЕЙ На выходе стабилизаторов напряжения выбираем помехоподавляющие конденсаторы 1 мкФ. Для подавления высокочастотных помех на входе и выходе стабилизатора ставят высокочастотные конденсаторы емкостью 100 нФ.

Для разряда емкостей фильтра в случае работы источника питания без нагрузки предусмотрены балластные резисторы *R*10 и *R*11 сопротивлением по 10 кОм.

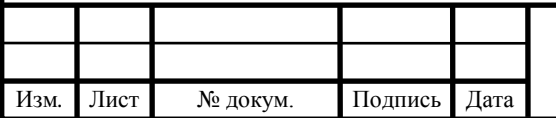

#### **4 Разработка конструкции ПИД-регулятора для термостата**

#### **4.1 Разработка печатной платы устройства**

В соответствии с техническим заданием на данное изделие произведем разработку печатной платы (ПП) установки. Проектируемую печатную плату будем изготавливать прямоугольной формы с габаритными размерами 135х90 мм.

В качестве материала основания будем использовать двусторонний фольгированный стеклотекстолит марки СФ-2-35 ГОСТ 10316-78 толщиной 2 мм.

Выбор этого материала основан на его широком применении и низкой стоимости относительно всех марок стеклотекстолитов при наиболее оптимальных электрических, химических и механических характеристиках. Толщина материала 2 мм вполне соответствует требованиям условий эксплуатации к механической прочности печатной платы.

После формирования печатного рисунка плату необходимо покрыть сплавом «Розе» для улучшения способности к пайке и сохранения электрических параметров проводников, а также для остановки окислительных процессов.

В соответствии с конструктивными и схемотехническими особенностями разрабатываемой установки, а также с учётом результатов конструкторского анализа установки, производим размещение компонентов на печатной плате и трассировку печатных проводников. Данную процедуру осуществляем с помощью программного обеспечения National Instruments Ultiboard на персональном компьютере

Сборочный чертёж и чертёж печатной платы, дающие полное представление о конструкции печатного модуля и способе изготовления печатной платы, приведены на рисунках 4.1, 4.2 и 4.3, а также в Приложении Г, Д.

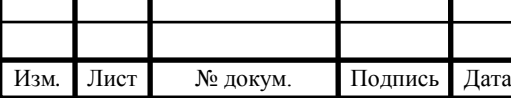

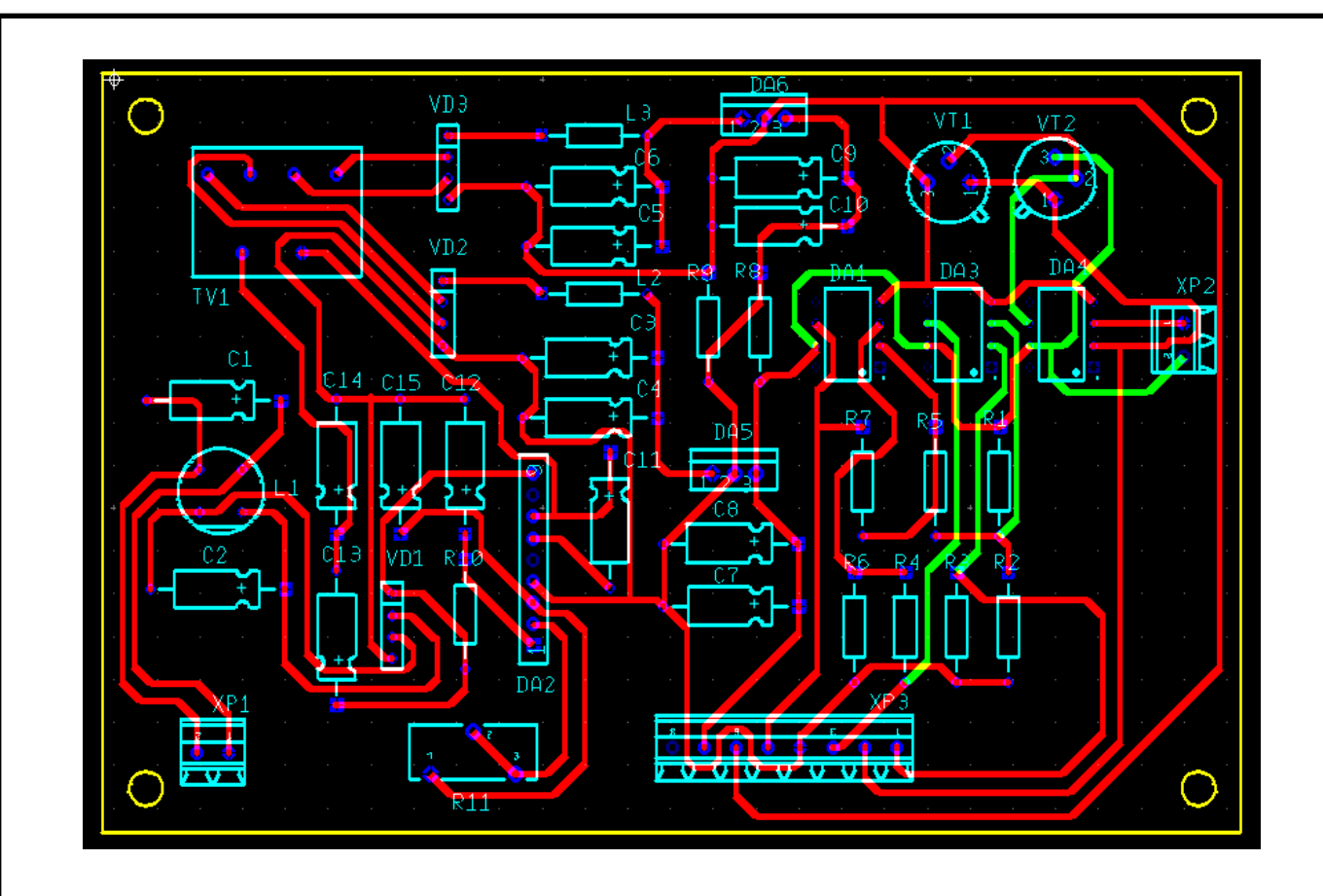

Рисунок 4.1 — Печатная плата разрабатываемого устройства

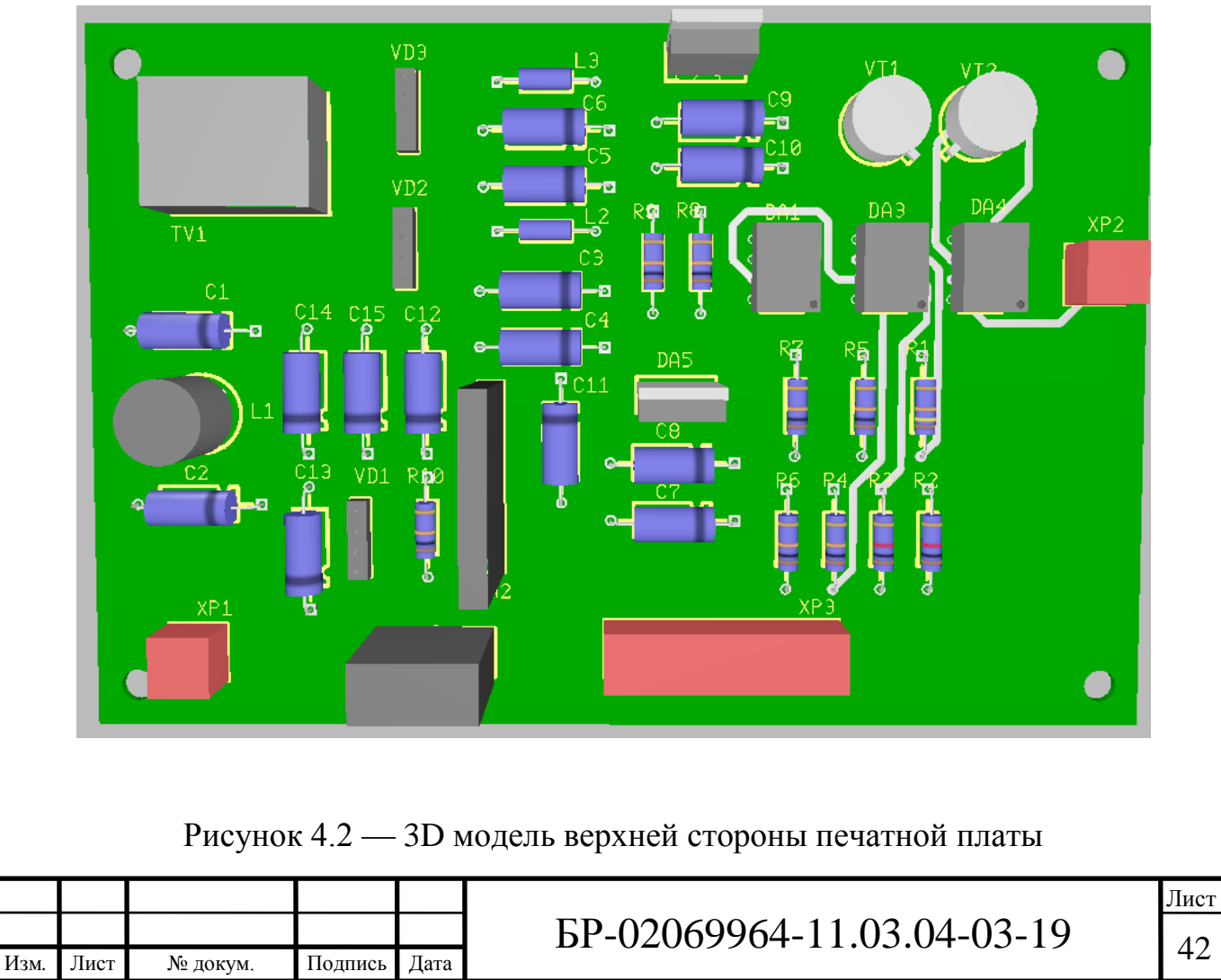

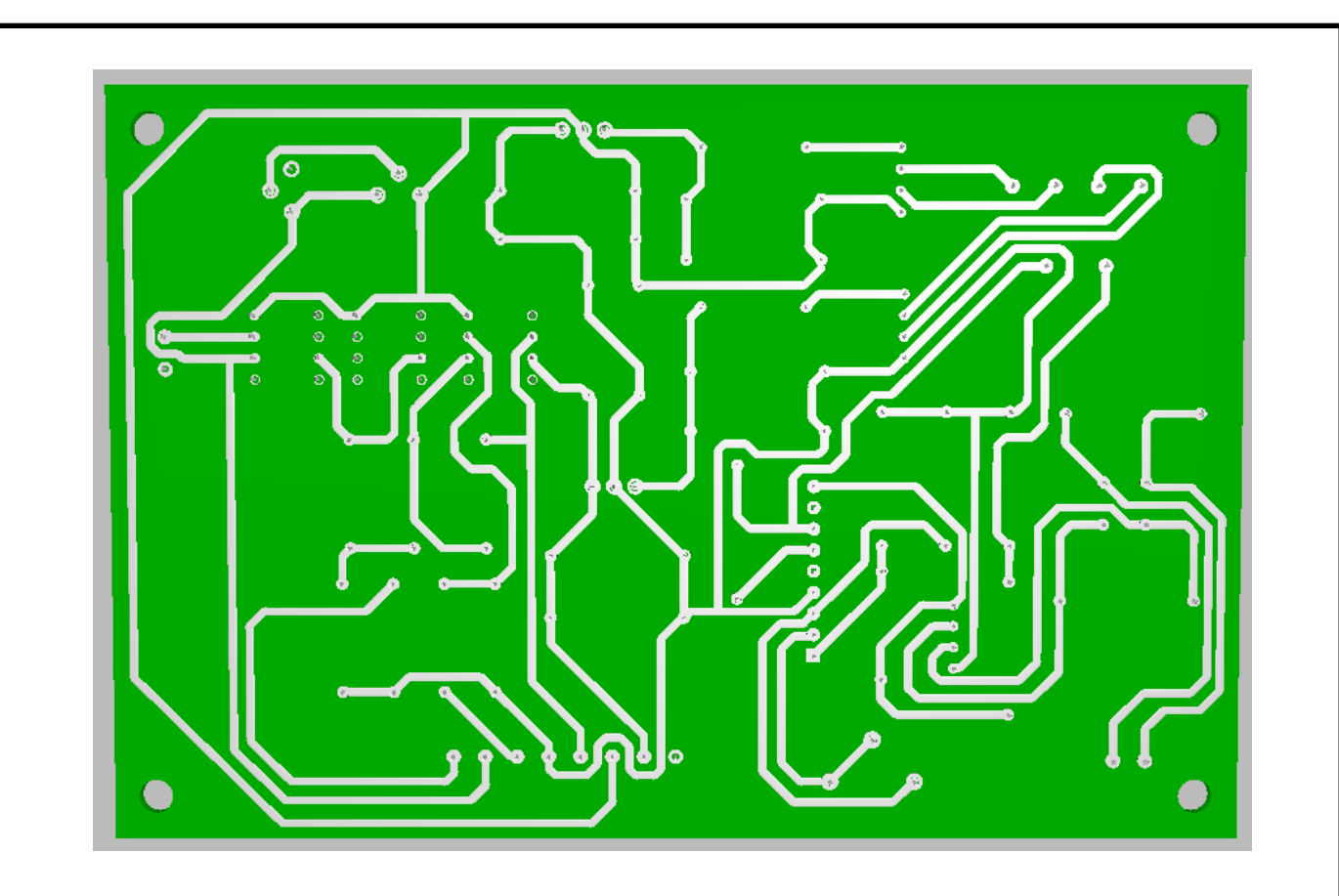

Рисунок 4.3 — 3D модель нижней стороны печатной платы

Изучение и анализ технического задания на разрабатываемое устройство, в состав которого входит проектируемая печатная плата, а также анализ схемотехнических решений и общей конструкции устройства, позволяет сделать выбор и обоснование основных параметров ПП.

Плотность монтажа не велика, поэтому, печатную плату, возможно изготовить по первому классу точности выполнения элементов печатного рисунка. Печатные платы 1—2-го классов точности просты в исполнении, надёжны в эксплуатации и имеют минимальную стоимость, 3—5 классов требуют использования высококачественных материалов, инструмента и оборудования.

![](_page_39_Picture_68.jpeg)

#### **4.2 Конструкторский расчёт печатной платы**

Для проведения конструкторского расчёта имеются следующие данные:

– плата односторонняя с размерами 135х90 мм;

– материал основания — стеклотекстолит фольгированный марки СФ-

2-35 ГОСТ 10316-78 толщиной 2 мм;

Изм*.* Лист № докум. Подпись Дата

– резистивное покрытие — олово-свинец;

– шаг координатной сетки — 2,5 мм;

– точность выполнения элементов конструкции печатной платы — по первому классу.

Согласно таблице 2 [1], первому классу точности соответствуют следующие минимальные значения основных параметров элементов конструкции печатной платы для узкого места:

– ширина печатного проводника *t′* = 0,75 мм;

– расстояние между краями соседних элементов проводящего рисунка *S′* = 0,75 мм;

– расстояние от края просверленного отверстия до края контактной площадки (гарантийный поясок) *b′* = 0,30 мм;

– отношение диаметра неметаллизированного отверстия к толщине печатной платы  $\gamma^* = 0.4$ .

Номинальные значения диаметров переходных металлизированных и монтажных отверстий определяются по формуле:

$$
d' = d_{\beta} + r' + |\Delta d'_{HO}|,\tag{4.1}
$$

где *d*<sup>э</sup> — максимальное значение диаметра вывода навесного элемента, устанавливаемого на печатную плату; *r'* — разность между минимальным значением диаметра отверстия и максимальным значением диаметра вывода устанавливаемого элемента;  $\Delta d'_{HO}$  — нижнее предельное отклонение

номинального значения диаметра отверстия.

Конструкция разрабатываемого устройства включает в себя элементы со следующими диаметрами выводов:

- 0,8 мм — конденсаторы К50–35, конденсаторы К10–17Б, микросхема TDE1898C\_SIP9, микросхемы КР140УД17, диоды КД521А, транзисторы 2N6488G, 2N6491G, трансформатор, резисторы, разъем;

- 1,3 мм — диоды КД521А.

Лист № докум. Подпись Дата

Значение *r'* выбирается в пределах  $0,1 \div 0,4$  мм. Согласно таблице 3.2 [1], значение  $\Delta d'_{\text{HO}}$  для печатных плат первого класса точности составляет 0,1 мм.

Для пайки проводов диаметром 0,8 мм:

$$
d_3 = 0.8 + 0.2 + 0.1 = 1, 1 \text{ and } 4.2
$$
\n
$$
(4.2)
$$

Для пайки проводов диаметром 1,3 мм:

$$
d_3 = 1,3 + 0,2 + 0,1 = 1,6 \text{mm}.
$$
\n(4.3)

Для расчета наименьшего номинального значения диаметра контактной площадки под выбранное отверстие для печатных плат используется следующая формула:

$$
D_{\scriptscriptstyle KII} = d' + \Delta d'_{\scriptscriptstyle BO} + 2 \cdot b' + \Delta t_{\scriptscriptstyle BO} + 2 \cdot \Delta \cdot d'_{\scriptscriptstyle TP} + \left[ T_{d'}^2 + T_{D_{\scriptscriptstyle KII}}^2 + t_{\scriptscriptstyle HO}^2 \right]^{\frac{1}{2}},\tag{4.4}
$$

где  $d'_{\text{BO}}$  — верхнее предельное отклонение диаметра отверстия;  $\Delta t'_{\text{BO}}$  и  $\Delta t'_{\text{HO}}$  верхнее и нижнее предельные отклонения диаметра контактной площадки;  $T_{d'}^2$ — позиционный допуск расположения отверстия;  $T_{\text{D}}^2$  $T_{\scriptscriptstyle \mathrm{D_{KII}}}^2$  — позиционный допуск расположения центра контактной площадки.

Лист Согласно таблицам 3 — 4 [1] для печатной платы, изготовленной по первому классу точности  $d'_{\text{BO}} = 0,1$  мм,  $T_{d'}^2 = 0,2$  мм;  $T_{d}^2$  $T_{D_{\text{KII}}}^2$  = =0,35 мм;  $\Delta t'_{\text{HO}}$  =

0,1 мм.

Для отверстий диаметром 0,8 мм получаем:

$$
D_{\text{KTI1}} = 0.8 + 2 \cdot 0.1 + \left[0.2^2 + 0.35^2 + 0.1^2\right]^{\frac{1}{2}} = 1.4 \text{mm}.
$$
 (4.5)

Для отверстий диаметром 1,5 мм получаем:

$$
D_{\text{KTI1}} = 1,3 + 2 \cdot 0,1 + \left[0,2^2 + 0,35^2 + 0,1^2\right]^{\frac{1}{2}} = 1,9 \text{mm}.
$$
 (4.6)

Наименьшее значение ширины проводника рассчитывается по формуле:

$$
t' = t'_{\text{MII}} + |\Delta t'_{\text{HO}}|,\tag{4.7}
$$

где  $t'_{\text{MI}}$  — минимально допустимая ширина проводника.

Учитывая, что значение *t'*<sub>МД</sub> для первого класса точности составляет 0,75 из таблицы 4 [1], получаем:

$$
t' = 0.75 + 0.1 = 0.85 \mu \tag{4.8}
$$

Номинальное значение расстояния между соседними элементами проводящего рисунка определяется по формуле:

$$
S' = S'_{\text{MII}} + \Delta t'_{\text{BO}},\tag{4.9}
$$

где *S'*МД — минимально допустимое расстояние между соседними элементами проводящего рисунка.

Учитывая, что значение *S'<sub>МД</sub> для первого класса точности составляет* 0,75 из таблицы 3.1 [1], получаем:

![](_page_42_Picture_253.jpeg)

$$
S' = 0.75 + 0.1 = 0.85 \mu \tag{4.10}
$$

Расчёт минимального расстояния для прокладки *n*-го количества проводников между двумя отверстиями с контактными площадками диаметрами *DКП1* и *DКП2* производят по формуле:

$$
l' = \frac{(D_{\text{K}} + D_{\text{K}})}{2} + t \cdot n + S \cdot (n+1) + T'_{1},
$$
\n(4.11)

где *Т'*<sup>l</sup> — позиционный допуск расположения печатного проводника относительно соседнего элемента проводящего рисунка.

Согласно таблице 8 [1], значение *Т'*<sup>l</sup> для односторонних печатных плат первого класса точности составляет 0,2 мм.

Таким образом, для  $n = 1$  и  $D_{\text{K}\Pi1} = D_{\text{K}\Pi2} = 1,3$  мм получим:

$$
l'_{1} = \frac{(1,3+1,3)}{2} + 0,85 + 0,85 \cdot (1+1) + 0,2 = 4,05 \text{mm}.
$$
 (4.12)

Проведение анализа результатов конструкторского расчёта печатной платы ПИД-регулятора для термостата, показывает, что результаты полученные в ходе расчета удовлетворяют требованиям топологии рисунка печатной платы.

#### **4.3 Расчет электрических параметров печатной платы**

 $S = 0.75 + 0.1 = 0.85$ *мм*. (4.10)<br>
• расстояния для прокладки *н*-го количества<br>
врауда:<br>  $\frac{m + D_{\text{min}}}{2} + r \cdot n + S^*(n+1) + T^*$ , (4.11)<br>  $\frac{1}{2}$ <br> *a*)  $\frac{1}{2} + r \cdot n + S^*(n+1) + T^*$ , (4.11)<br> *AONYSE* расположения нечатного про Ключевую роль в схемах занимает вопрос связи между отдельными элементами. Требуется определить не только параметры линий связи, но также и влияние, оказываемое ими друг на друга. Электрическое сопротивление проводников с покрытием определяется по формуле:

![](_page_43_Picture_260.jpeg)

$$
R = \frac{\rho}{h'} \sum_{i=1}^{m'} \frac{L_i}{t_i'},
$$
\n(4.13)

где *ρ* — удельное электрическое сопротивление; *h' —* толщина печатного проводника с покрытием; *m' —* количество участков печатного проводника, имеющих различную ширину; *L'<sup>i</sup>* — длина *i*-ого участка; *t'<sup>i</sup>* — ширина проводника на *i*-ом участке.

Определим электрическое сопротивление проводника «земли».

В этом случае при  $\rho = 1{,}72 \cdot 10^{-8}$  Ом/м,  $h' = 50 \cdot 10^{-6}$  м,  $t' = 7{,}5 \cdot 10^{-4}$  м  $L = 0{,}13$ м, получаем:

$$
R = \frac{1,72 \cdot 10^{-8} \cdot 0,13}{50 \cdot 10^{-6} \cdot 7,5 \cdot 10^{-3}} = 0,006OM.
$$
 (4.14)

 $\frac{p}{h} \sum_{i=1}^{n}$  (4.13)<br>
сопротивление;  $h'$  — толщина печатного<br>
оличество участков печатного проволника,<br>
— длина *i*-oro участка;  $t'_i$  — ширина<br>
оогивление проводника «земли».<br>
<sup>8</sup> Ом'м,  $h' = 50 \cdot 10^6$  м,  $t' = 7,$ Допустимая нагрузочная способность по току на элементы проводящего рисунка рассчитываются из условия допустимого превышения температуры окружающей среды. Для медного печатного проводника толщиной 35 мкм, шириной 0,75 мм при нагреве на 20  $\degree$ С она составит 1,5 A, что следует из рисунка 3.4 [1].

Величина допустимого рабочего напряжения между элементами проводящего рисунка для *S'* = 0,75 мм, согласно ГОСТ 23751-86, равна 350 В.

Допустимое падение напряжения на проводнике вычисляется по формуле:

$$
U = \frac{\rho \cdot L_i}{h! \cdot t} \cdot I \,, \tag{4.15}
$$

где *I* — ток через проводник.

Лист № докум. Подпись Дата

Ток протекающий по данным проводникам не превышает 0,159 А, тогда:

$$
U = 0.006 \times 0.159 = 0.00095B. \tag{4.16}
$$

![](_page_44_Picture_327.jpeg)

В данной схеме допустимое падение напряжения в цепях «питание» и «сигнал» не должно превышать 1—2% от номинального. Полученные в ходе расчетов результаты удовлетворяют установленному требованию.

Для определения помехоустойчивости устройств электронной техники на ПП, необходимо рассчитать емкостную и индуктивную составляющие паразитной связи, которые зависят от паразитной емкости *С<sup>П</sup>* между печатными проводниками и паразитной взаимоиндукции *М* между ними.

Паразитная емкость между двумя печатными проводниками определяется по формуле:

$$
C_{\rm \Pi} = C_{\rm \Pi O \Gamma} \times l_{\rm \Pi EP} \,, \tag{4.17}
$$

где *С*пог — печатная емкость связи между двумя проводниками,  $l_{\text{TEP}}$  — длина взаимного перекрытия проводников.

Паразитная емкость между проводниками, имеющими наибольшую длину перекрытия 90 мм, при  $C_{\text{TOT}}$  =0,3 пФ/мм будет рассчитываться по следующей формуле:

$$
C_{\Pi} = 0.3 \times 90 = 27n\Phi. \tag{4.18}
$$

Индуктивность печатного прямоугольного проводника вычисляется по формуле:

$$
L_{\text{TP}} = L_{\text{TOT}} \cdot l_{\text{TTI}},\tag{4.19}
$$

где  $L_{\text{TOT}}$  — погонная индуктивность плоского прямоугольного проводника;  $l_{\text{III}}$ — длинна печатного проводника.

Определим индуктивность наиболее длинного проводника, при  $l_{\Pi\Pi} =$  =178 мм,  $L_{\text{IIOF}} = 10$  нГн/мм, рис. 3.8 [1]:

![](_page_45_Picture_218.jpeg)

$$
L_{\text{TP}} = 10 \times 178 = 1,78 \,\text{mK} \,\text{FH},\tag{4.20}
$$

Взаимоиндукция между печатными проводниками рассчитывается по формуле:

$$
M_{\text{III}} = M_{\text{TOT}} \cdot l_{\text{TEP}},\tag{4.21}
$$

где *М*ПОГ — погонная взаимоиндукция.

Определим взаимоиндукцию между проводниками, имеющие наибольшую длину перекрытия, при  $M_{\text{TOT}} = 3.5$  н $\Gamma$ н,  $l_{\text{TEP}} = 90$  мм:

$$
M_{\text{III}} = 3.5 \times 90 = 315 \, \text{h} \, \text{F} \, \text{h} \,. \tag{4.22}
$$

#### **4.4. Выбор корпуса для разрабатываемого устройства**

 $I_{\text{rw}} = 10 \times 178 = 1.78 \text{ m/s}$ , (4.20)<br>
Сду печатными проводниками рассчитывается по<br>  $M_{\text{rw}} = M_{\text{ner}} \cdot I_{\text{mp}}$ , (4.21)<br>  $M_{\text{rw}} = M_{\text{per}} \cdot I_{\text{mp}}$ , (4.21)<br>
укцию между проводниками, имеющие наибольшую<br>  $M_{\text{rm}} = 3.5 \times$ Для снижения себестоимости конечного изделия выбран готовый корпус, подходящий по габаритам. Оптимальным вариантом из существующего ряда корпусов является корпус G767. Он обладает следующими характеристиками:

- материал высокопрочный ABS-пластик UL 94-HB;
- высота корпуса 60 мм;
- длина корпуса 140 мм;
- ширина корпуса 190 мм;
- температурный диапазон от –20°С до +100°С.

В комплекте с корпусов идет 4 винта и 4 резиновые ножки. Внешний вид представлен на рисунке 4.1.

![](_page_46_Picture_202.jpeg)

![](_page_47_Picture_0.jpeg)

Рисунок 4.1 — Внешний вид корпуса G767

![](_page_47_Picture_38.jpeg)

#### **5 Разработка программной части**

Для управления ПИД-регулятором температуры необходимо реализовать программу с помощью программного обеспечения National Instruments LabView. Реализация программы и ее использование на персональном компьютере позволит добиться удобства в управлении, а также при анализе проходимых в устройстве процессов. Это дает возможность непрерывно следить за объектом управления и в реальном времени проводить отслеживание и изменение температуры в печи.

#### **5.1 Разработка алгоритма программы**

Для дальнейшего облегчения создания программы ПИД-регулятора температуры, а также представления её работы требуется разработать соответствующий алгоритм. В момент запуска программы инициализируются измерительные канал. На экран выводится интерфейс содержащий основные элементы, визуализирующие работу программы. По запросу пользователя выполняется измерение информации с каналов. Происходит её дальнейшая обработка и преобразование в удобный для пользователя формат, облегчающий работу с данными. В том числе выполняется сохранение, чтобы не допустить потери информации. Конечным этапом выполнения программы является вывод полученных и обработанных данных на лицевую панель, с которой в дальнейшем пользователь может выполнять различные операции. Алгоритм представлен на рисунке 5.1.

![](_page_48_Picture_103.jpeg)

# $\overline{BP}$ -02069964-11.03.04-03-19

![](_page_49_Figure_0.jpeg)

#### **5.2 Описание структуры программы**

Управляющая программа ПИД-регулятора представляет собой код — блок диаграмму и лицевую панель.

На лицевой панели программы представлены элементы, позволяющие осуществлять управление, а также визуально представляют информацию для удобства пользователя. Кнопками «Начать измерение» и «Остановить измерение» выполняется или останавливается измерение температуры в печи. Индикаторы отображающие параметры ПИД-регулятора, информацию о текущей температуре в печи, требуемой температуре в печи, значение, выходящее с регулятора, а также время. Диаграммы изменения температуры в печи и значение, полученное на выходе регулятора с течением времени [3]. Лицевая панель программы представлена на рисунке 5.2.

![](_page_50_Figure_3.jpeg)

Код программы состоит из двух параллельных циклов «While», а также функций очереди. Эти функции используются для накопления данных в очереди с последующим извлечением данных в виде отдельных элементов. Первый цикл «While» используется для обработки событий при нажатии соответствующих кнопок. Второй цикл служит для реализации основных действий программы, вызываемых во время выполнения событий из первого цикла. Общий вид программы представлен на рисунке 5.3.

![](_page_51_Figure_1.jpeg)

Рисунок 5.3 — Общий вид программы в LabView

Рассмотрим работу первого цикла «While» в программе. Цикл содержит структуру «EventCase». Данная структура содержит три основные вкладки, выполнение которых происходит при соответствующем событии.

Выполнение программы первой вкладки «Start: Mouse Down» осуществляется при нажатии кнопки «Начать измерение». В очередь добавляются события «nach» и «measure». Первое событие позволяет начать

Изм*.* Лист № докум. Подпись Дата

измерение, при втором событии происходит получение данных и их последующая обработка. Код вкладки «Start: Mouse Down» представлен на рисунке 5.4.

![](_page_52_Figure_1.jpeg)

Рисунок 5.4 — Код вкладки «Start: Mouse Down»

Выполнение программы второй вкладки «Stop: Mouse Down» осуществляется при нажатии кнопки «Остановить измерение». В очередь добавляется событие «stop». Это событие завершает измерение. Код вкладки «Stop: Mouse Down» представлен на рисунке 5.5.

![](_page_52_Figure_4.jpeg)

Выполнение программы третьей вкладки «PanelClose?» осуществляется при закрытии главного окна программы. Происходит опрос пользователя о подтверждении закрытия программы. При получении положительного ответа в очередь добавляется событие «exit», при выполнении которого завершается измерение, и происходит закрытие программы. При получении отрицательного ответ, программа выполняется по запланированному ранее алгоритму. Код вкладки «PanelClose?» представлен на рисунке 5.6.

![](_page_53_Figure_1.jpeg)

Рисунок 5.6 — Код вкладки «PanelClose?»

Рассмотрим работу второго цикла «While» в программе. Цикл содержит структуру «Case». Данная структура содержит следующие вкладки: «init», «nach», «measure», «stop» и «exit». При выполнении этих вкладок происходит обработка определенных событий.

В первой вкладке «init» структуры «Case» происходит инициализация каналов с помощью подпрограммы «DAQmx Create Virtual Channel» библиотеки «DAQmx». Первый канал используется для измерения температуры в печи, второй канал для изменения этой температуры. Указывается название канала с которых будут считываться или записываться данные, также максимальные и минимальные значения измерения. Код вкладки «init» представлен на рисунке 5.7.

![](_page_54_Figure_1.jpeg)

Рисунок 5.7 — Код вкладки «Init»

Во вкладке «nach» происходит обработка события запуска измерения с помощью подпрограммы «DAQmx Start Task» библиотеки «DAQmx», которая соответственно запускает измерение данных. Код вкладки «nach» представлен на рисунке 5.8.

![](_page_54_Picture_86.jpeg)

![](_page_55_Figure_0.jpeg)

Рисунок 5.8 — Код вкладки «Nach»

Во вкладке «measure» происходит обработка измеренных данных. Данные с датчика температуры в печи с помощью подпрограммы «DAQmx Read» поступают на индикатор лицевой панели, на диаграмму изменения температуры и на подпрограмму «PID autotuning» библиотеки «PID». Также на эту подпрограмму поступают значения ПИД-параметров, требуемая температуры, тип регулятора, скорость изменения и время цикла. Выполняется регулирование контролируемого процесса, после чего значение с ПИД-регулятора поступает на диаграмму изменения температуры и на соответствующий индикатор на лицевой панели [2].

Полученные значения из подпрограммы «PID autotuning» записываются во второй канал с помощью подпрограммы «DAQmx Write». Код вкладки «nach» представлен на рисунке 5.8.

В ходе выполнения вкладки «measure» в очередь добавляется событие «measure», что позволяет реализовывать процесс получения или записи данных, пока не будут выполнены события вкладки «stop». Каждый раз при вызове

![](_page_55_Picture_113.jpeg)

вкладки «measure» выполняется подпрограмма «Wait Until Next ms Multiple», которая вызывает простой на время произведения времени цикла на 1000. Код вкладки «measure» представлен на рисунке 5.9.

![](_page_56_Figure_1.jpeg)

Рисунок 5.9 — Код вкладки «Measure»

Во вкладке «stop» происходит остановка измерения данных с каналов при помощи подпрограммы «DAQmx Stop Task», а также выполняется сброс очереди. Код вкладки «stop» представлен на рисунке 5.10.

![](_page_56_Picture_100.jpeg)

![](_page_57_Figure_0.jpeg)

Рисунок 5.10 — Код вкладки «Stop»

Во вкладке «exit» происходит очистка и отключение измерительных каналов с помощью подпрограммы «DAQmx Clear Task». При выполнении кода данной вкладки происходит выход из цикла «While», а также закрытие программы. Код вкладки «exit» представлен на рисунке 5.11.

![](_page_57_Picture_70.jpeg)

![](_page_58_Figure_0.jpeg)

![](_page_59_Picture_27.jpeg)

#### **ЗАКЛЮЧЕНИЕ**

В процессе выполнения выпускной квалификационной работы в соответствии с техническим заданием разработан ПИД-регулятор для термостата на базе технологий National Instruments.

Рассмотрены наиболее распространенные существующие технические решения температурных ПИД-регуляторов на рынке. Проанализированы их достоинства и недостатки.

При помощи программного обеспечения sPlan 6.0 была разработана электрическая принципиальная схема разрабатываемого устройства. Также благодаря программному обеспечению NI Multisim 10.0 выполнено моделирование схемы.

На основе электрической принципиальной схемы разработана топология печатной платы при помощи программного обеспечения NI Ultiboard 10.0. Печатная плата обладает следующими геометрическими размерами: длина – 135 мм, ширина 90 мм.

Для непрерывного контроля и управления процессами в печи, был разработан алгоритм программной части, на основе которого разработана соответствующая программа при помощи программного обеспечения NI LavView 2012.

Разработанное устройство позволяет регулировать температуру в печи в широком диапазоне и обеспечивает непрерывный контроль за объектом.

![](_page_60_Picture_117.jpeg)

#### **СПИСОК ИСПОЛЬЗОВАННЫХ ИСТОЧНИКОВ**

1 ГОСТ Р 53429-2009. Платы печатные. Основные параметры конструкции. – Москва: Изд-во стандартов, 2009. – 6 с.

2 Баран Е. Д., Морозов Ю. В. Измерения в LabView: учебное пособие. / Е. Д. Баран, Ю. В. Морозов – Новосибирск: Изд-во НГТУ, 2010. – 162 с.

3 Беспалов Н. Н., Ильин М. В. Проектирование виртуальных измерительных приборов в LabView: лаборатор. практикум / Н. Н. Беспалов, М. В. Ильин. Под ред. И. В. Гуляева – Саранск: Изд-во Мордов. ун-та., 2009. – 92 с.

4 Журнал «СТА». ПИД-регуляторы: принципы построения и модификации №4, 2006. – 66-74 с., с продолжением в №5.

5 Лазарева Т. Я., Мартемьянов Ю. Ф. Основы теории автоматического управления. / Т. Я. Лазарева, Ю. Ф. Мартемьянов – Тамбов: Изд-во Тамб. гос. техн. ун-та, 2004. – 352 с.

6 Максвелл Д. К., Вышнеградский И. А., Стодола А. Теория автоматического регулирования. / Д. К. Максвелл, И. А. Вышнеградский, А. Стодола. – М.: Издательство академии наук СССР, 1949. – 432 с.

7 Розанов Ю. К., Рябчицкий М. В., Кваснюк А. А. Силовая электроника: учебник для вузов / Ю. К, Розанов, М. В. Рябчицкий, А. А. Кваснюк. – М.: Издательский дом МЭИ, 2009. – 632 с.

8 Старостин А. А., Лаптева А. В. Технические средства автоматизации и управления: учеб. пособие / А. А. Старостин, А. В. Лаптева. – Екатеринбург: Издательство Урал. ун-та, 2015. – 168с.

9 Шляйхер М. Техника автоматического регулирования для практиков/ М. Шляйхер – пер. с нем. – JUMO GmBH, 2006. – 121 с.

![](_page_61_Picture_211.jpeg)

## **ПРИЛОЖЕНИЕ А**

**(обязательное)**

**Структурная схема ПИД-регулятора**

![](_page_62_Picture_39.jpeg)

#### **ПРИЛОЖЕНИЕ Б**

**(обязательное)**

**Электрическая принципиальная схема диодного моста с ключом**

![](_page_63_Picture_38.jpeg)

## **ПРИЛОЖЕНИЕ В**

**(обязательное)**

**Электрическая принципиальная схема ПИД-регулятора**

![](_page_64_Picture_38.jpeg)

## **ПРИЛОЖЕНИЕ Г**

**(обязательное)**

**Печатная плата ПИД-регулятора**

![](_page_65_Picture_39.jpeg)

# **ПРИЛОЖЕНИЕ Д**

**(обязательное)**

**Сборочный чертеж печатной платы**

![](_page_66_Picture_40.jpeg)

## **ПРИЛОЖЕНИЕ Е**

### **(обязательное)**

**Алгоритм управляющей программы**

![](_page_67_Picture_39.jpeg)